#### **Introdução a Engenharia Elétrica - <sup>323100</sup>**

#### **Aula S9**

#### **Módulo 1 – Motores e acionamentos**

**Escola Politécnica da Universidade de São Paulo**

**Departamentos da Engenharia Elétrica** 

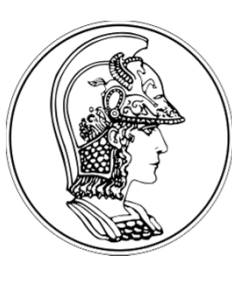

**PCS Computação e Sistemas Digitais**

- **PEA Energia e Automação Elétricas**
- **PSI Sistemas Eletrônicos**

**PTC** Telecomunicações e Controle **CONTEGO CONTRO DE 2018** 

**V1.1**

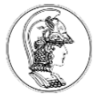

## **Sumário**

- **1. Motores elétricos**
- 2. Motores de corrente contínua
- 3. Acionamento direto de um motor brushless
- 4. Acionamento com velocidade variável

#### **Motores elétricos: fundamentos**

- • São máquinas elétricas capazes de converter energia elétrica em energia cinética.
- • Em geral, funcionam pela interação entre campos eletromagnéticos entre suas partes fixas e móveis.
- • Princípio geral de funcionamento pode ser visto em uma bússola.
	- Agulha: parte móvel, magnetizada, procura alinhar seu campo magnético a um campo magnético externo, fixo, do próprio planeta Terra.

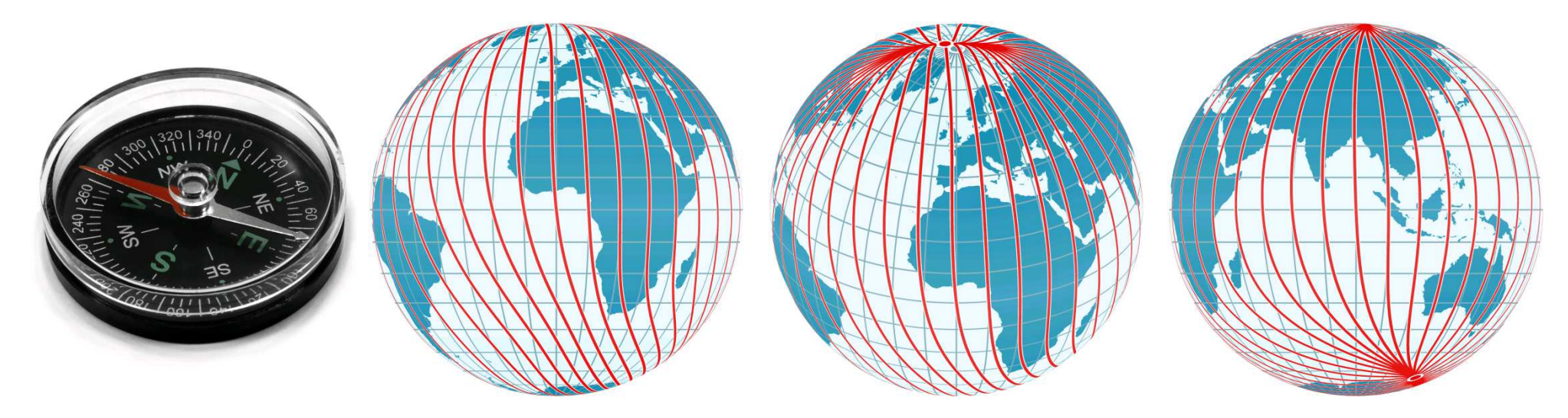

Atenção: o pólo norte geográfico é um pólo sul magnético.

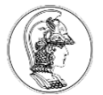

#### **Campos magnéticos**

•Para produzir campos magnéticos: imãs permanentes ou eletroímãs.

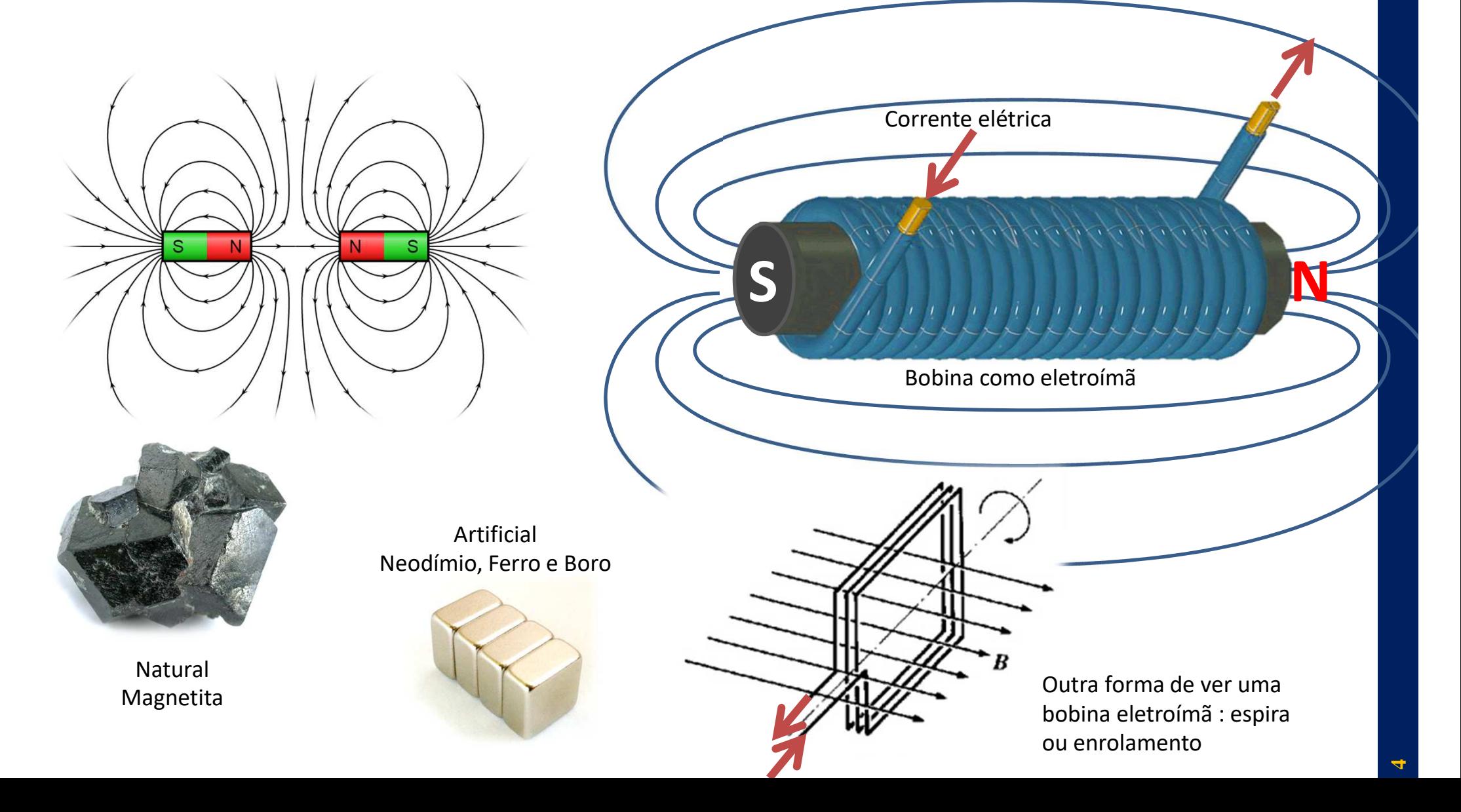

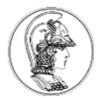

#### **Interação de campos magnéticos - Torque**

- • Bússola: a agulha possui um movimento oscilatório, com tendência a alinhar a direção do seu campo magnético na direção do campo magnético terrestre.
- •A força magnética resultante da interação dos campo produz um torque na agulha.
- • Em condições normais, a bússola adquire uma posição fixa, estável, após certo tempo.

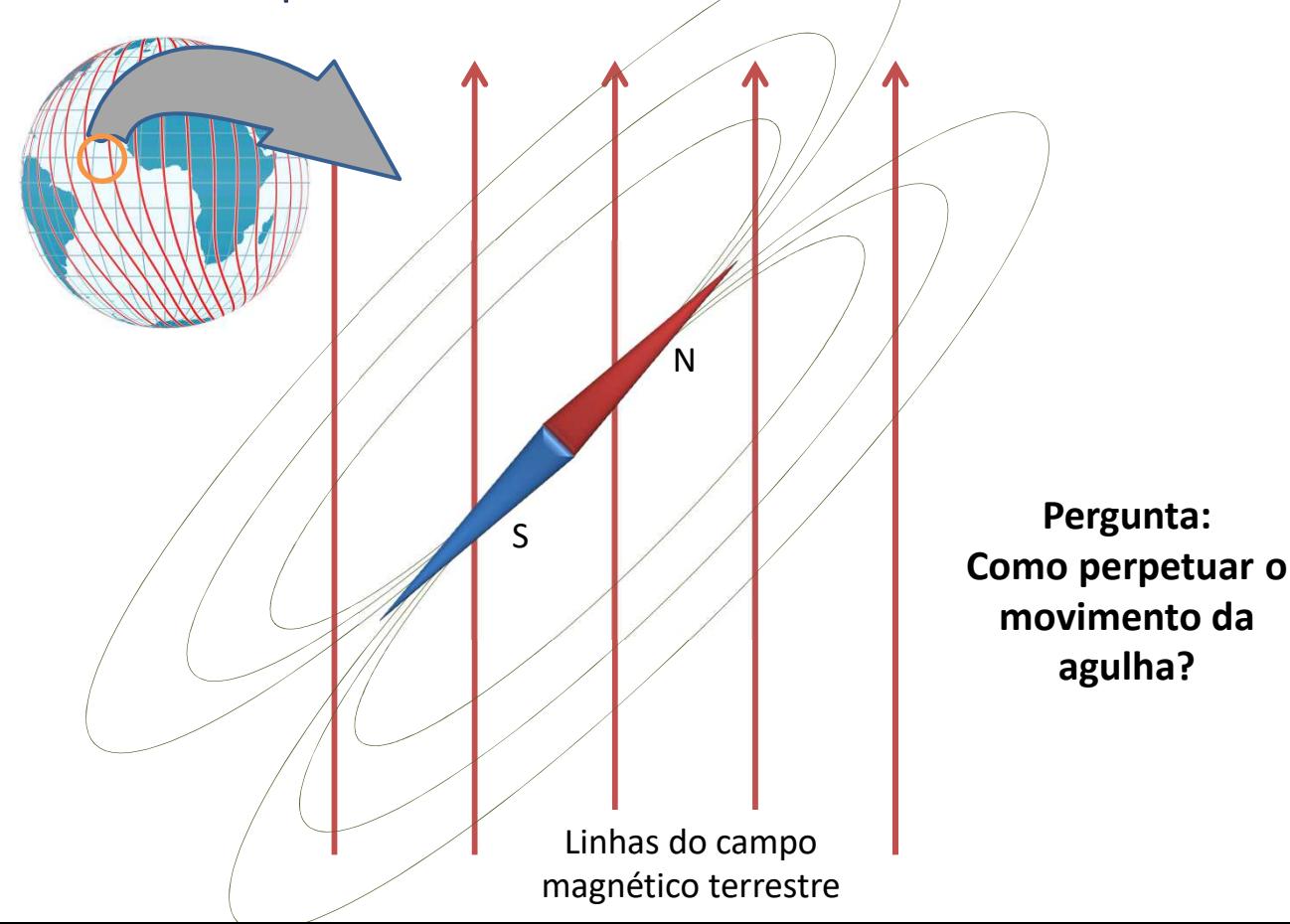

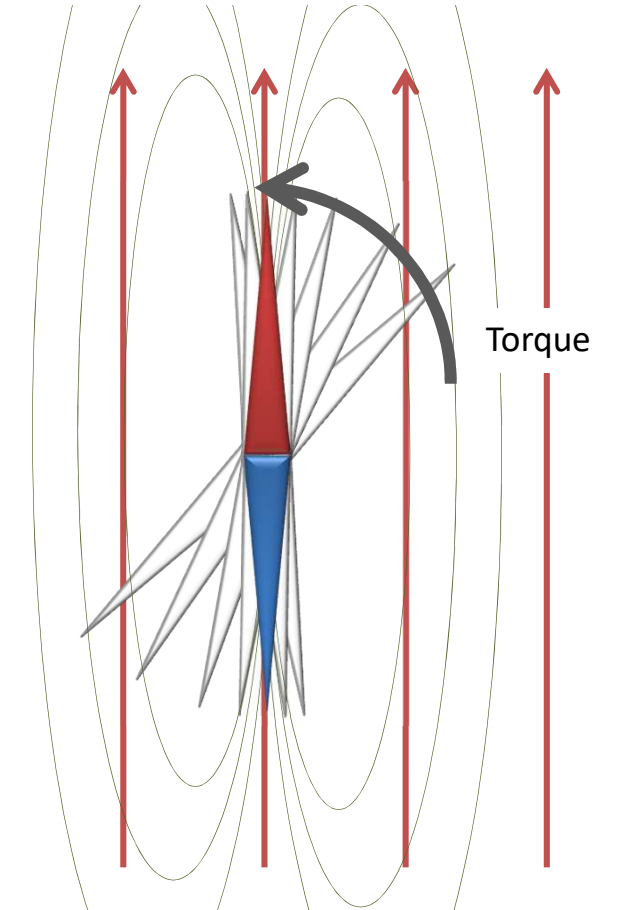

#### **Motores elétricos – geometria e definições**

- •Tipicamente motores rotativos, mas existem lineares.
- •Estator: parte fixa, pode alojar uma das fontes de campo magnético.
- •Rotor: parte móvel, à qual existe um eixo acoplado.
- •Em motores rotativos, geometria tipicamente cilíndrica.

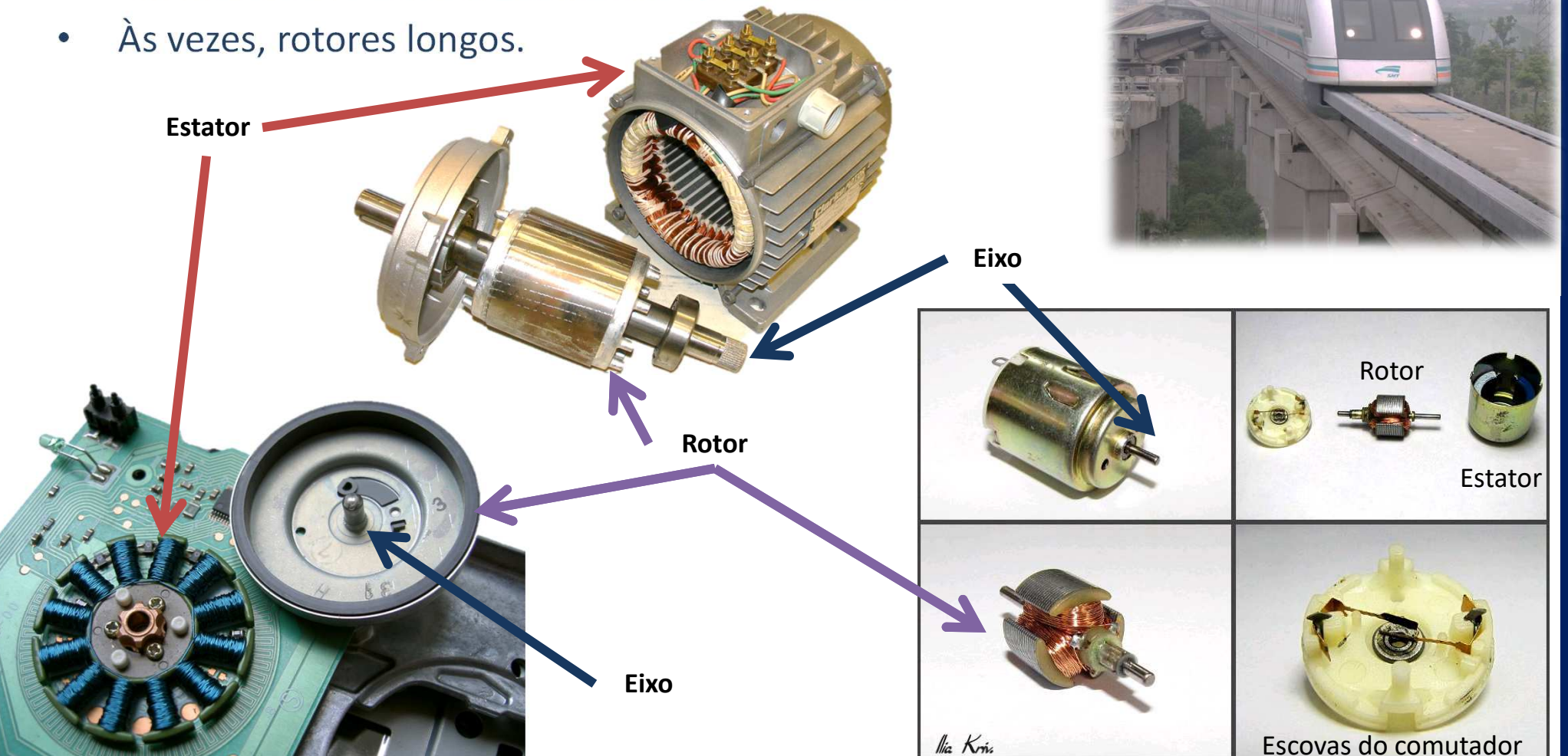

**6**

## **Retornando à pergunta da agulha...**

**P: Mas como manter o movimento de rotação da agulha?R: Pelo menos um dos campos magnéticos precisa mudar ao longo do tempo!**

- •A partir de 1820~1830: inúmeras experiências para se dominar a tecnologia.
- • Personalidades: Arago, Faraday, Maxwell, Clarke, Davenport, Siemens, Gramme, Edison, Krapp, Brown, Tesla, Ferraris, Boveri, Steinmetz, Westinghouse, Stanley, ...
- •Várias geometrias, materiais, tecnologias e eletricidades (contínua ou alternada).
- • Primeiras soluções: comutador mecânico das correntes do rotor para mudar automaticamente seu campo magnético ao longo da rotação do eixo.

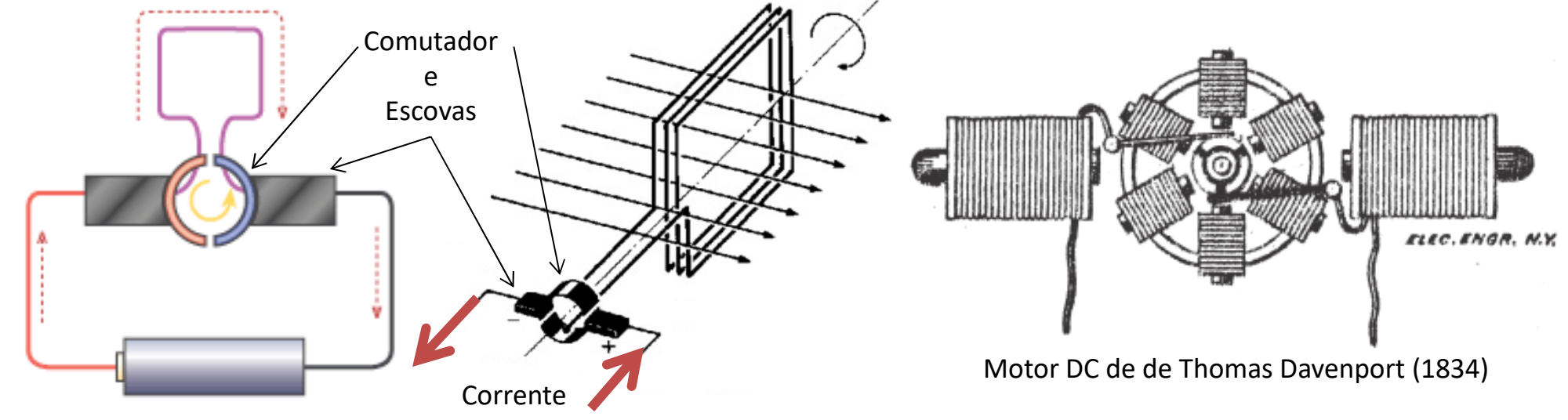

- • Soluções posteriores: adoção de correntes naturalmente alternadas (polifásicas) que permitem a mudança do campo magnético ao longo do tempo (campo girante de Tesla e Ferraris).
- •Soluções contemporâneas: sistemas de comutação eletrônica das correntes (drivers).

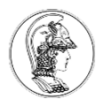

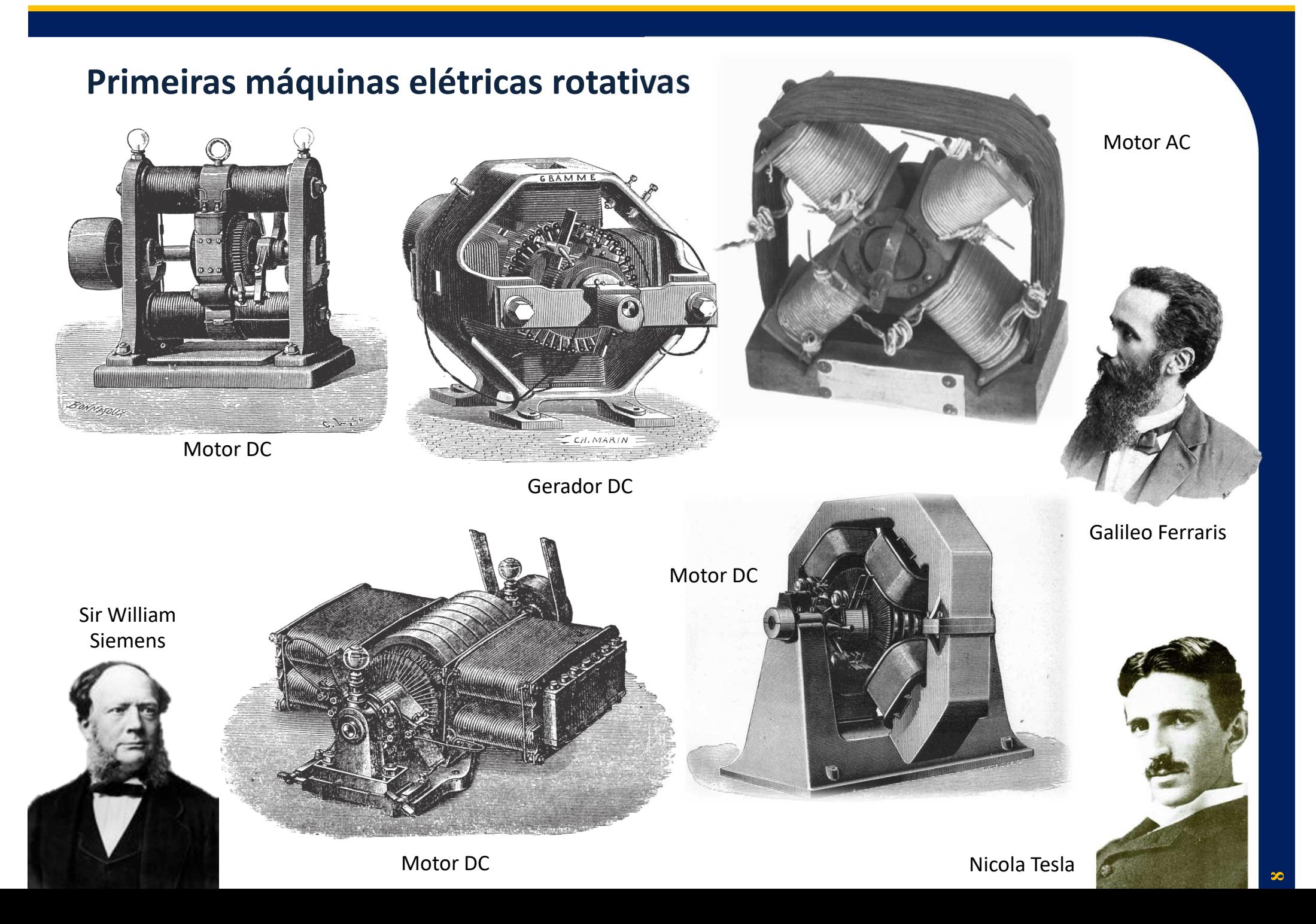

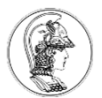

#### **Alguns motores contemporâneos**

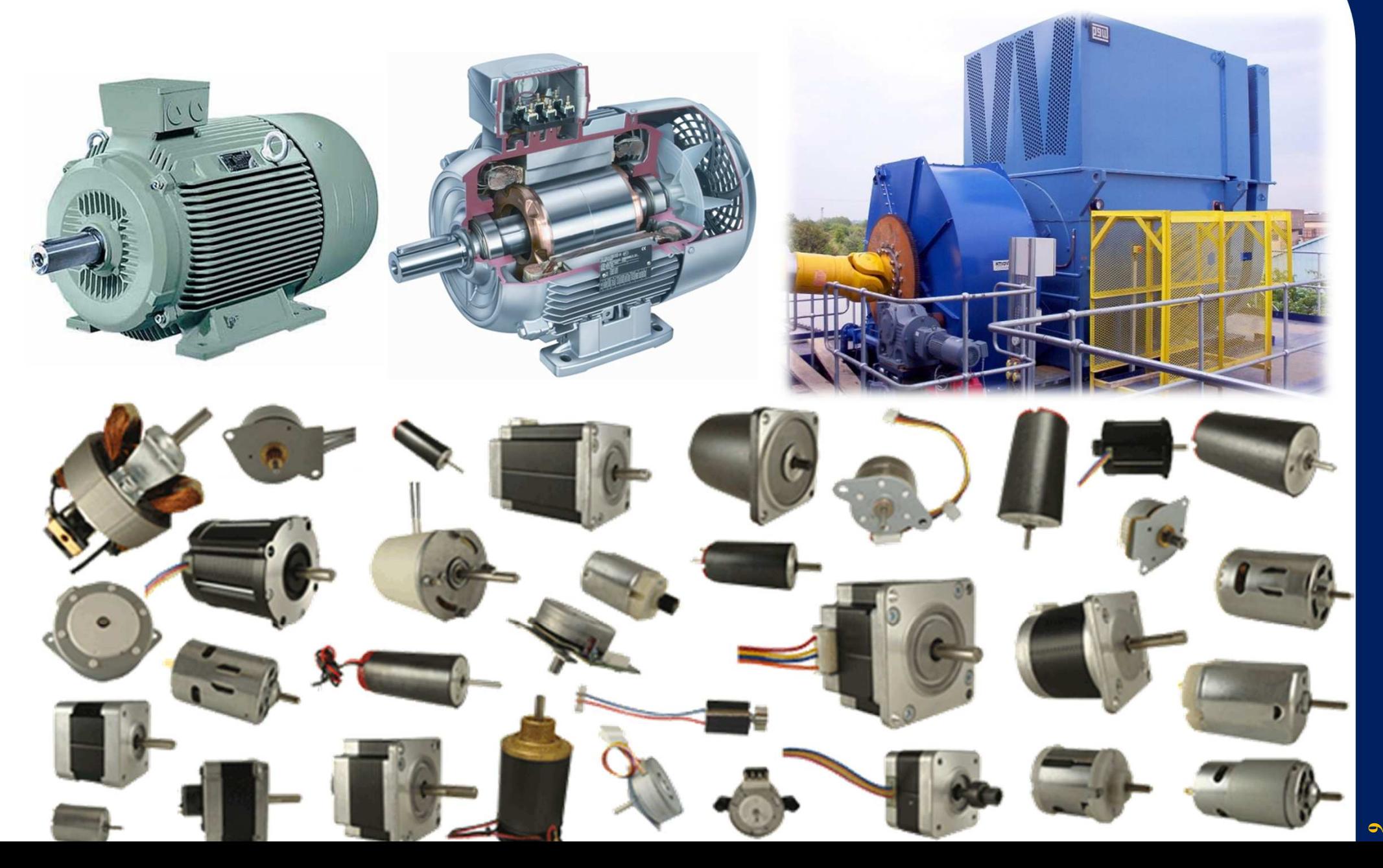

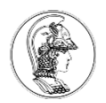

#### **Outros motores**

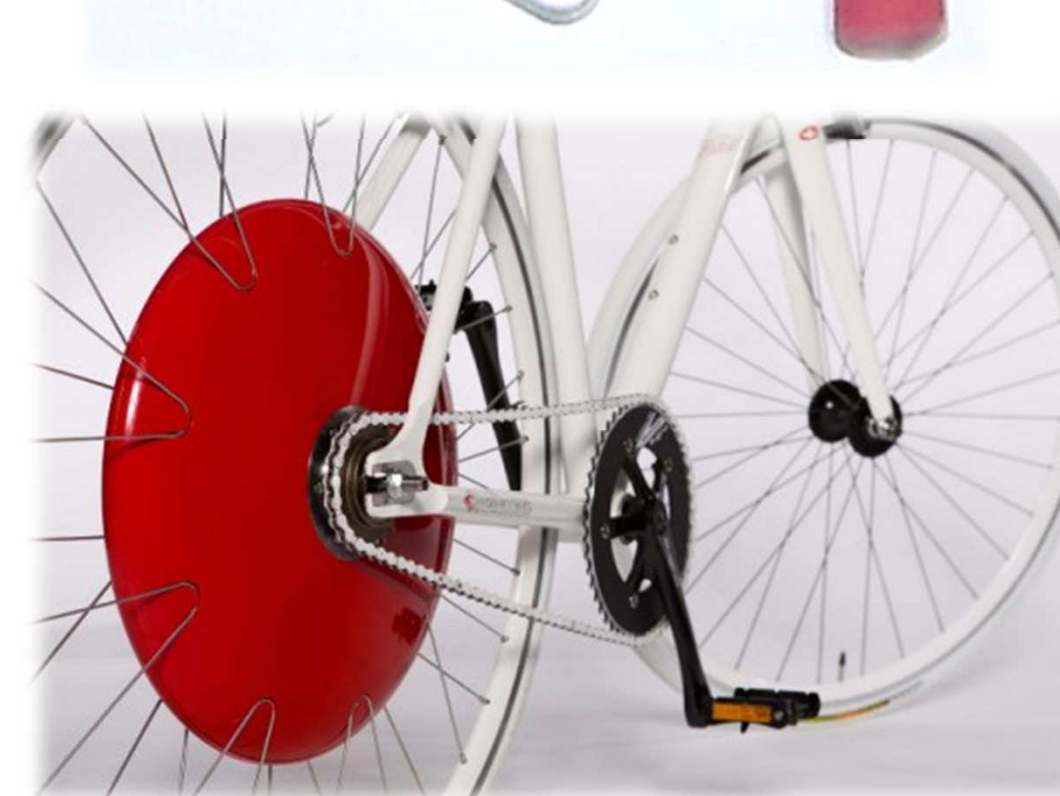

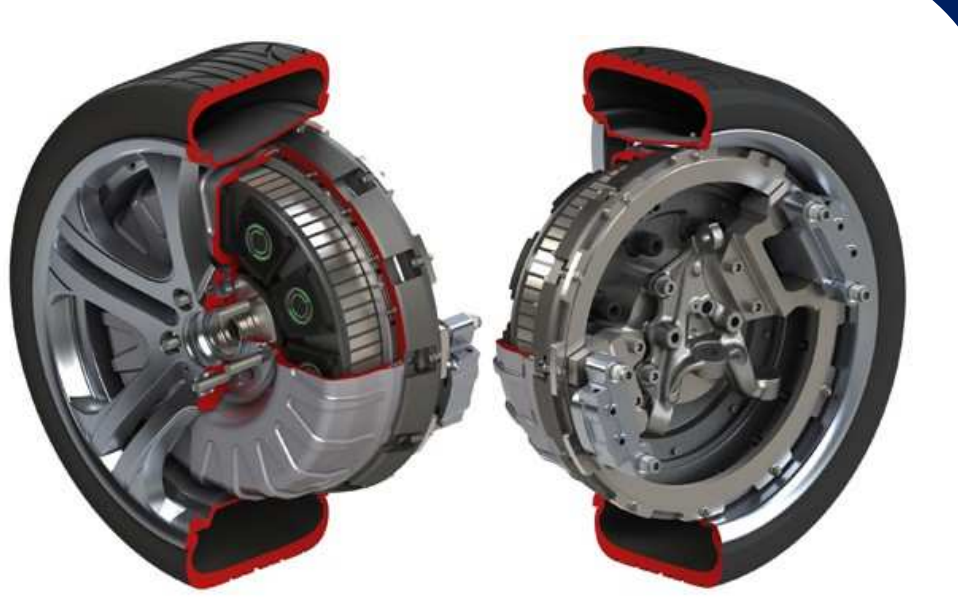

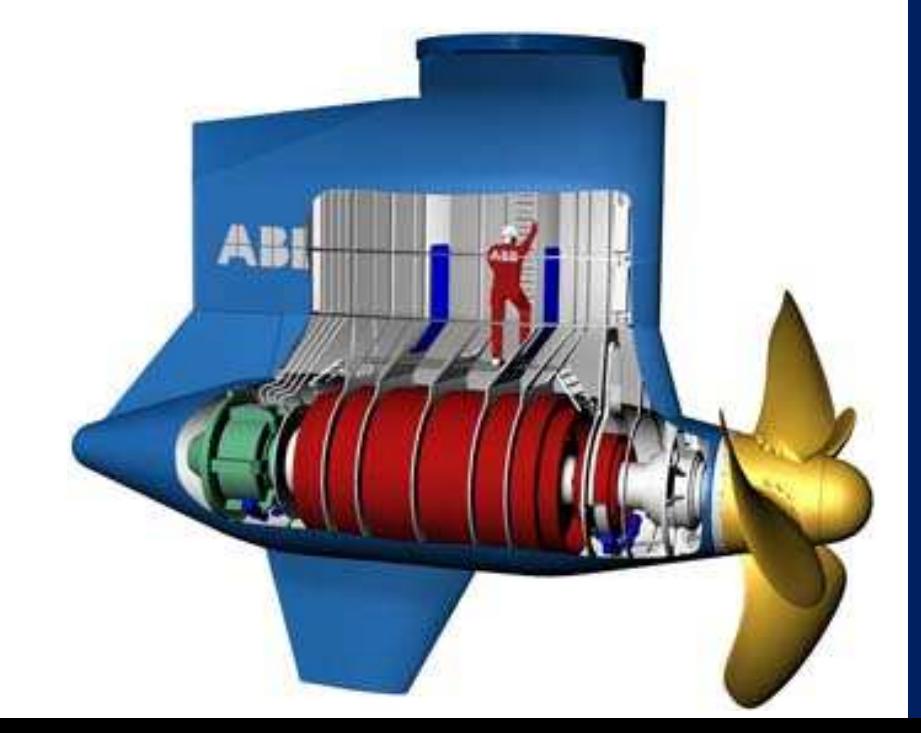

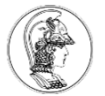

## **Sumário**

- 1. Motores elétricos
- **2. Motores de corrente contínua**
- 3. Acionamento direto de um motor brushless
- 4. Acionamento com velocidade variável

#### **Motores elétricos de corrente contínua (CC)**

- •Muito comuns, acionamento e controle essencialmente simples.
- $\bullet$ Diversos tamanhos, potências e tensões de alimentação.
- •Acionados por uma tensão contínua.
- • Em geral:
	- •O controle da magnitude da tensão controla a velocidade de rotação.
	- •O controle da corrente de alimentação controla o torque no motor.
- •Desvantagens: possuem escovas que se desgastam ao longo do tempo.
- •• Tipos mais modernos: motores brushless (sem escovas)  $\rightarrow$  alto<br>desempenho altíssimas velocidades, alta durabilidade desempenho, altíssimas velocidades, alta durabilidade.
- • Atenção: Vários motores são considerados de corrente contínua, mas seu acionamento pode requerer uma eletrônica especialmente desenvolvida. Os motores brushless são um exemplo. Se você compra o motor, deve comprar ou desenvolver a eletrônica de acionamento.

#### **Motores CC de potência fracionária**

- •Pequenos, compactos, potências até poucas dezenas de Watts.
- • Em geral: dois terminais, com tensão, corrente, potência e velocidade máximas especificada pelo fabricante.
- •Tensões típicas: 3 V, 6 V, 12 V, 24 V. Velocidades típicas de 1.000 a 8.000 RPM.
- • Normalmente utilizados com algum conjunto de engrenagens (redutor) para diminuir sua rotação mas aumentar o torque.
- • Característica importante: inverter a tensão de alimentação inverte o sentido de rotação do motor.

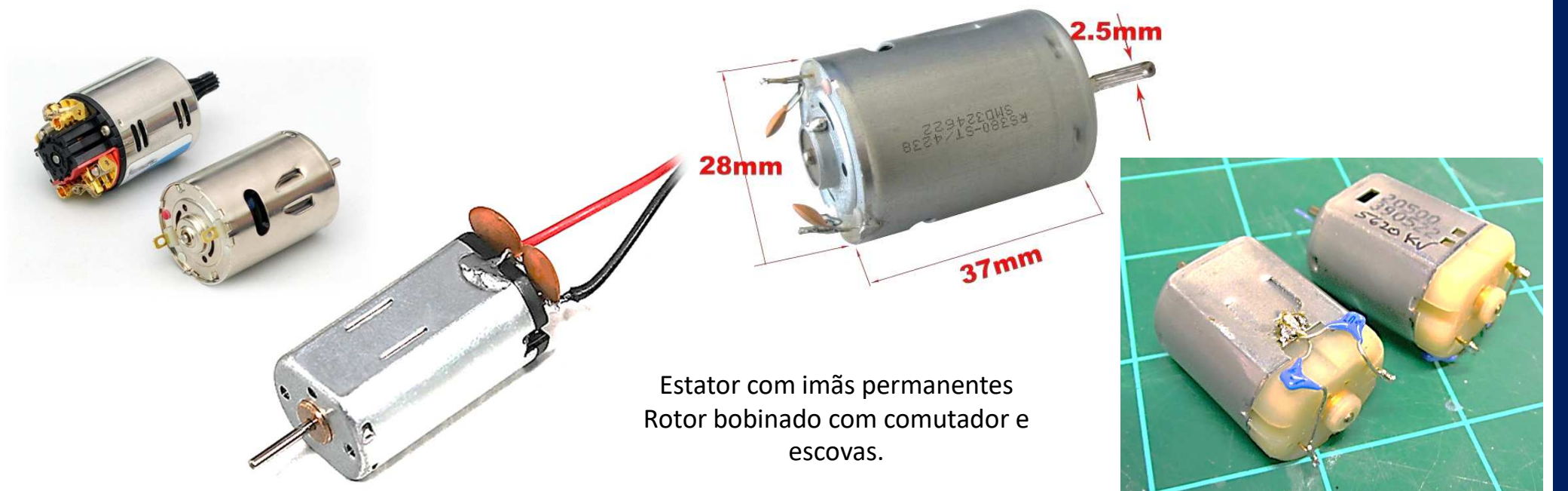

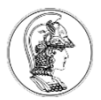

#### **Motores CC brushless (BLDC)**

- •Motores modernos, de alta confiabilidade e de menor manutenção.
- •O motor pode possuir vários terminais (2, 3 ou mais).
- • Precisam de uma eletrônica para controle a acionamento (driver). O driver possui dois terminais, com polaridade definida, que não podem ser invertidos !!!!
- •Altas velocidades e potências em pequeno volume. Correntes MUITO elevadas.
- •Podem ter a eletrônica de acionamento integrada ao motor ou não.

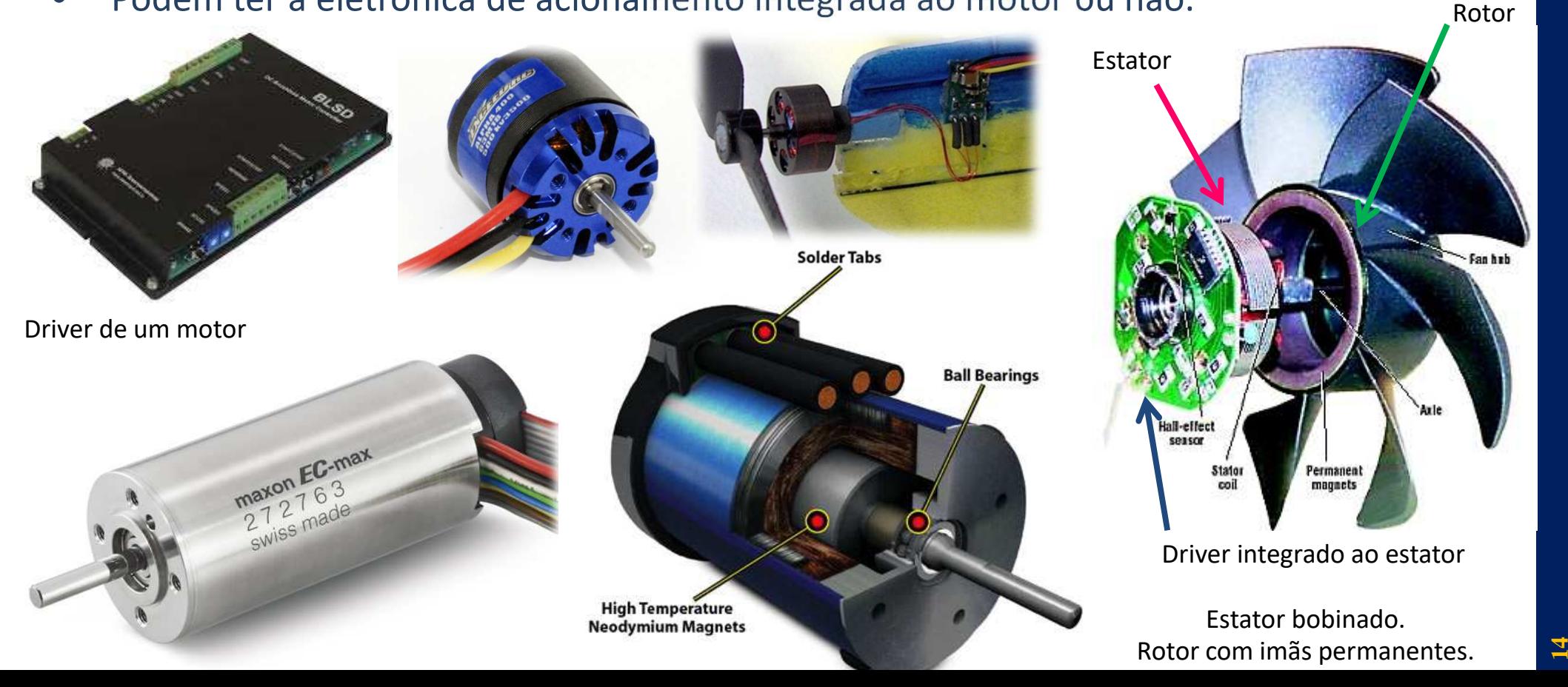

#### **Motores BLDC – detalhes**

- •Comutação eletrônica das correntes do estator.
- • Uma eletrônica dedicada sensoriza a posição dos pólos magnéticos dos imãs do rotor, para que possam ser escolhidas as magnitudes e direções das correntes que devem ser colocadas no estator para produzir o torque desejado.
- • Exemplo: Brushless personal computer fans – ventoinhas de computador
	- •Hélice da ventoinha é o rotor. No seu interior existe um imã permanente de vários pares de pólo.

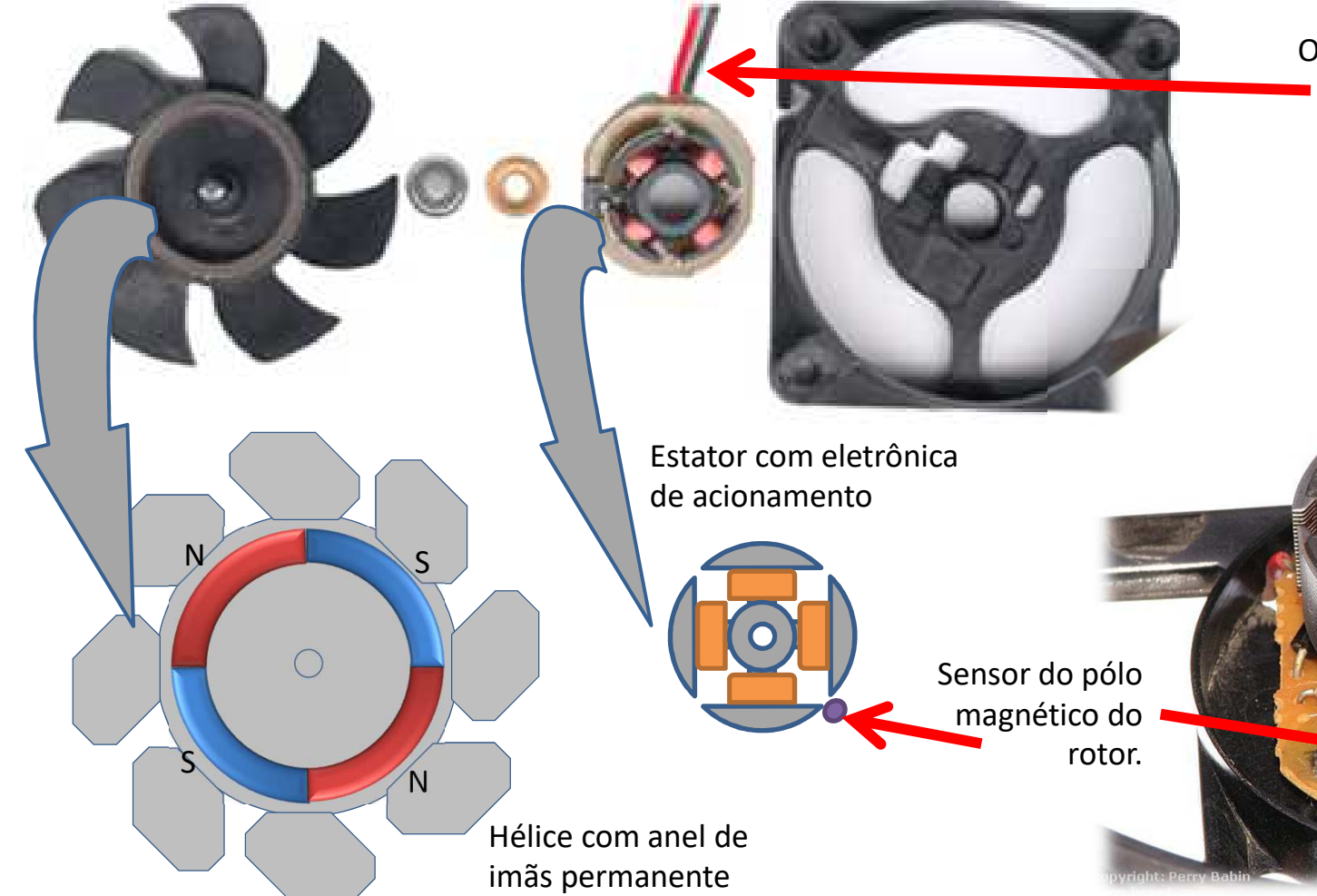

O conjunto do motor possui dois terminais, com polaridade identificada.

Estator bobinado

Eletrônica

#### **Ventoinha Brushless - Funcionamento**

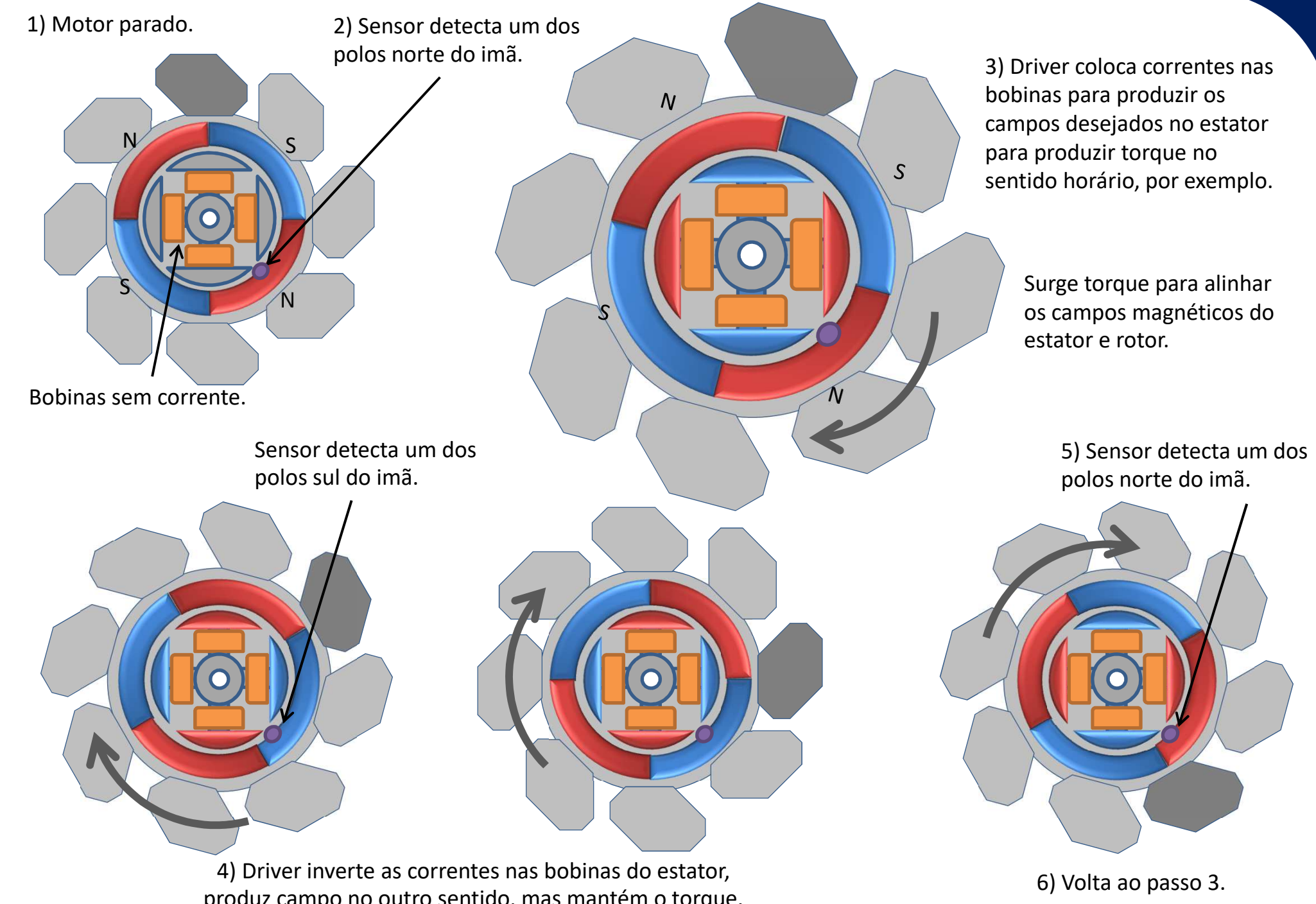

#### **Ventoinha Brushless – animação**

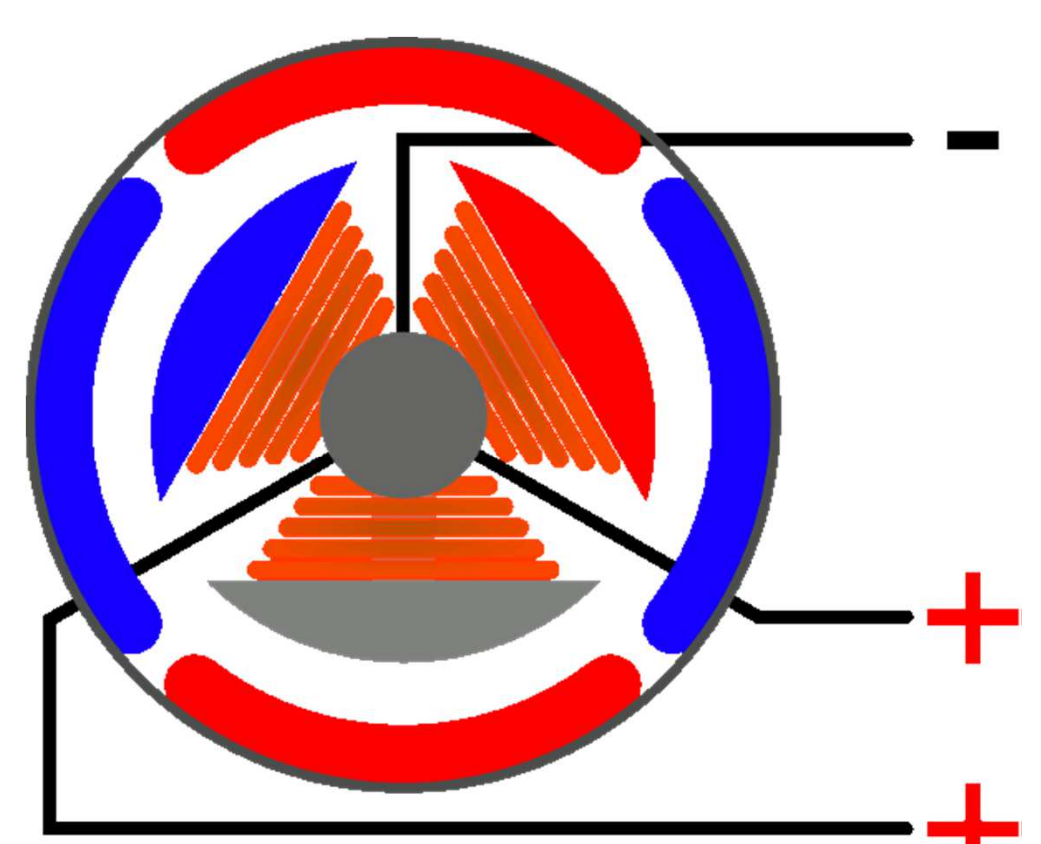

GIF Animado obtido em:https://dlnmh9ip6v2uc.cloudfront.net/assets/f/5/b/e/b/525ee354757b7fc92d8b456c.gif

- • O motor mostrado anteriormente poderia errar a direção de rotação.
- • Para garantir o funcionamento, podem ser colocados outros sensores hall, ou então a utilização de outras geometrias de estator (como na esquerda), ou outras formas de se energizar as bobinas (como abaixo).

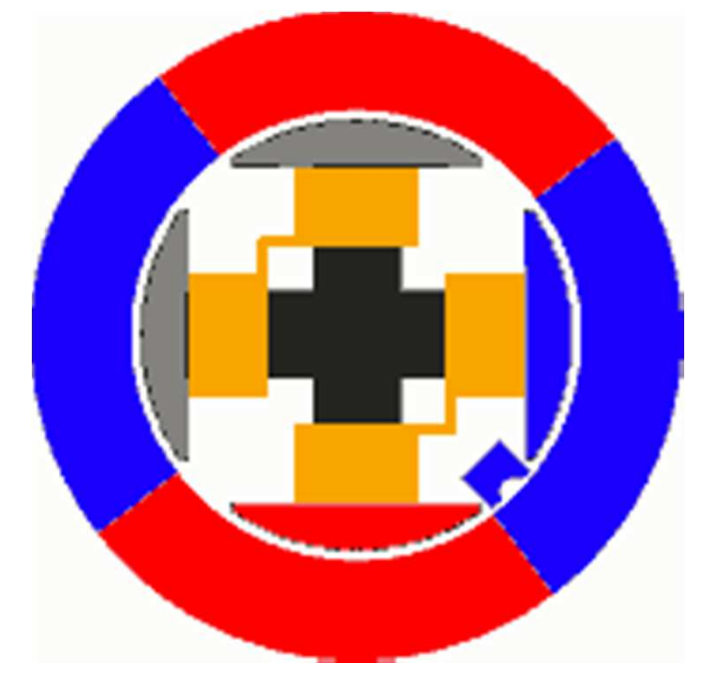

GIF Animado obtido em:http://pcbheaven.com/wikipages/images/howbrushlessmotorswork\_1269519619.png

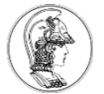

## **Sumário**

- 1. Motores elétricos
- 2. Motores de corrente contínua
- **3. Acionamento direto de um motor brushless**
- 4. Acionamento com velocidade variável

#### **Características do motor brushless (BLDC)**

- •Tensão de alimentação nominal de 12,0 [V]. Sentido de rotação é fixo!!!!
- •Potência de cerca de poucos watts. Tipicamente de 1 a 5,0 [W].
- •Modelos de dois terminais: positivo = vermelho, negativo = preto.
- • Modelos de 3 ou mais terminais, demais fios podem servir para regular ou medir a velocidade de rotação.

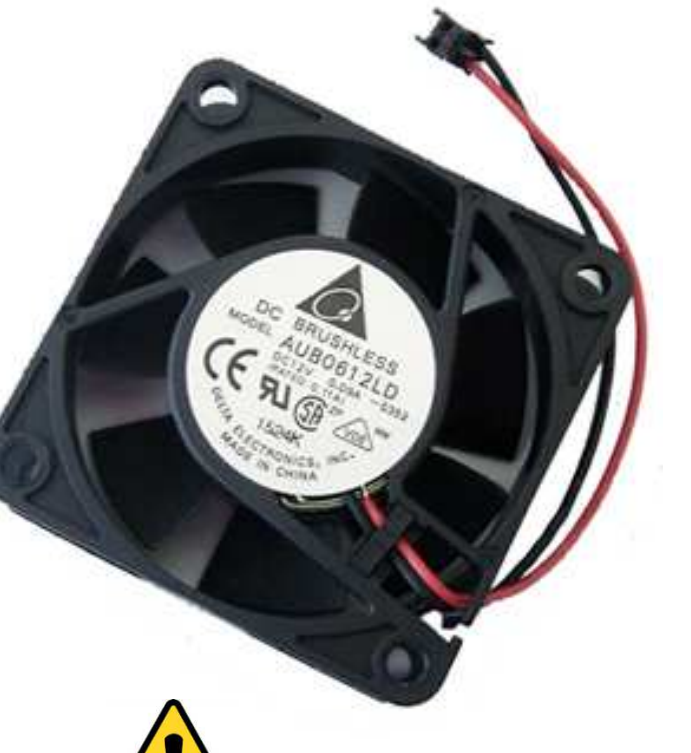

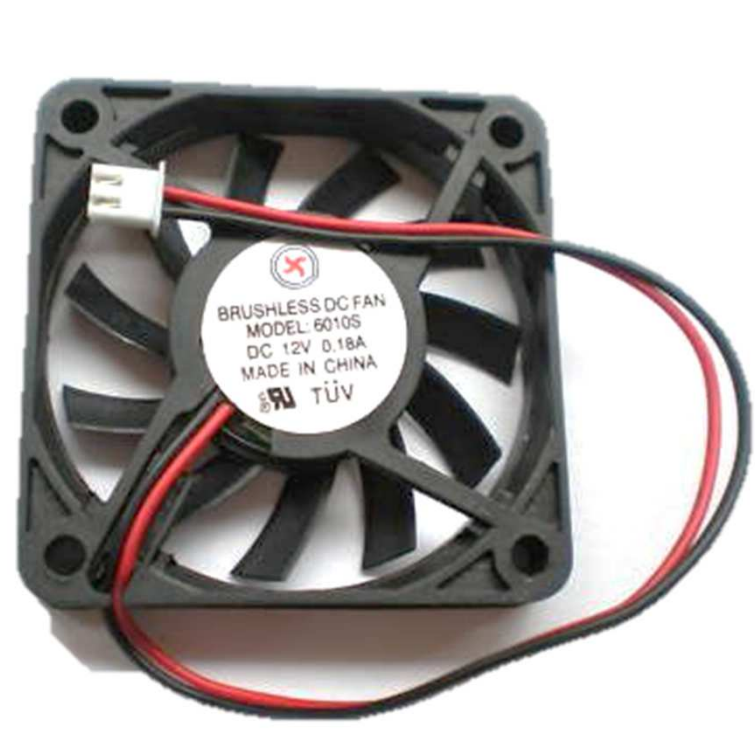

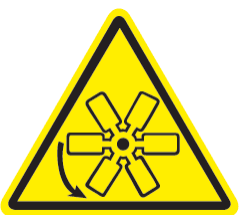

**Perigo:Partes móveis!**

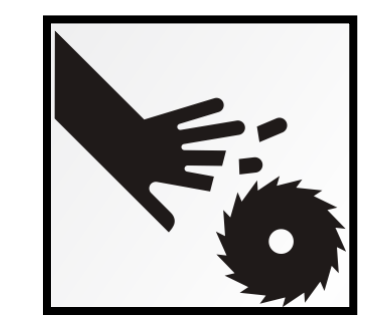

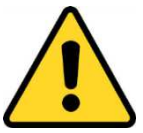

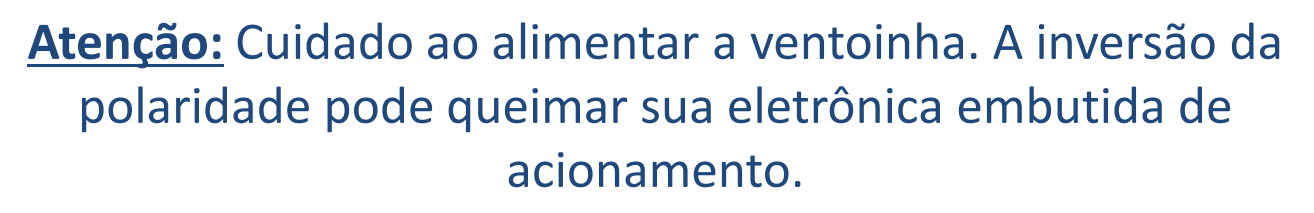

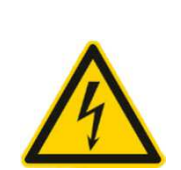

#### **Relé eletromecânico**

- • Um relé é constituído internamente de uma bobina que funciona como um eletroímã, atraindo ou não contatos elétricos móveis em seu interior.
- • Ao energizar sua bobina, o relé atraca, mudando um contato interno de aberto para fechado, permitindo a passagem de corrente elétrica.
- • Alguns relés também possuem um contato normalmente fechado que, antes da energização da bobina, permite a passagem de corrente elétrica. Entretanto, quando sua bobina recebe energia, o contato passa a ficar aberto.
- • Possuem várias configurações de contatos e tensões de alimentação para bobinas.
- • Permitem o acionamento de cargas de potência bastante elevada com relação ao sinal enviado para a bobina. Um relé com bobina de 5V pode acionar um circuito independente de tensão até 250V e vários amperes de corrente.
- • Para acionamento de sua bobina, é necessária uma energia um pouco maior que a capacidade das saídas dos microcontroladores. Nesse caso devem ser usados transistores para seu acionamento.
- • Um veículo automotor possui dezenas desses relés, para as mais diversas funções.

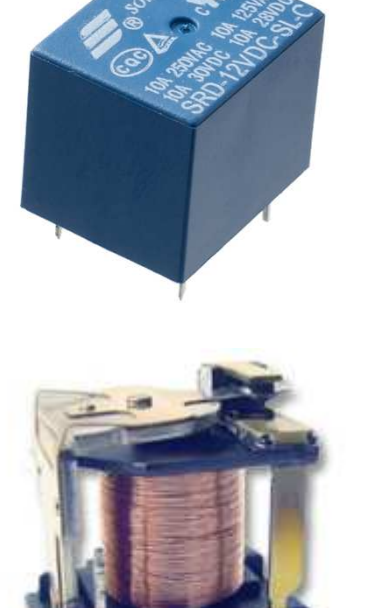

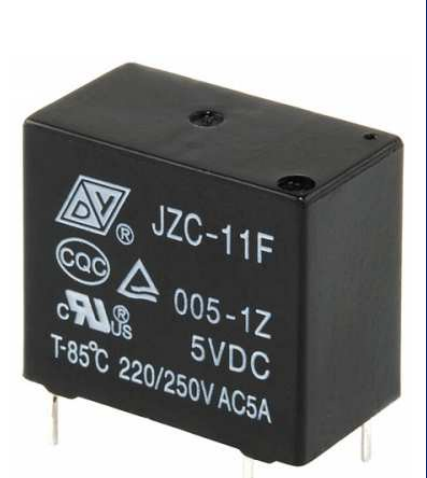

#### **Relé eletromecânico – funcionamento**

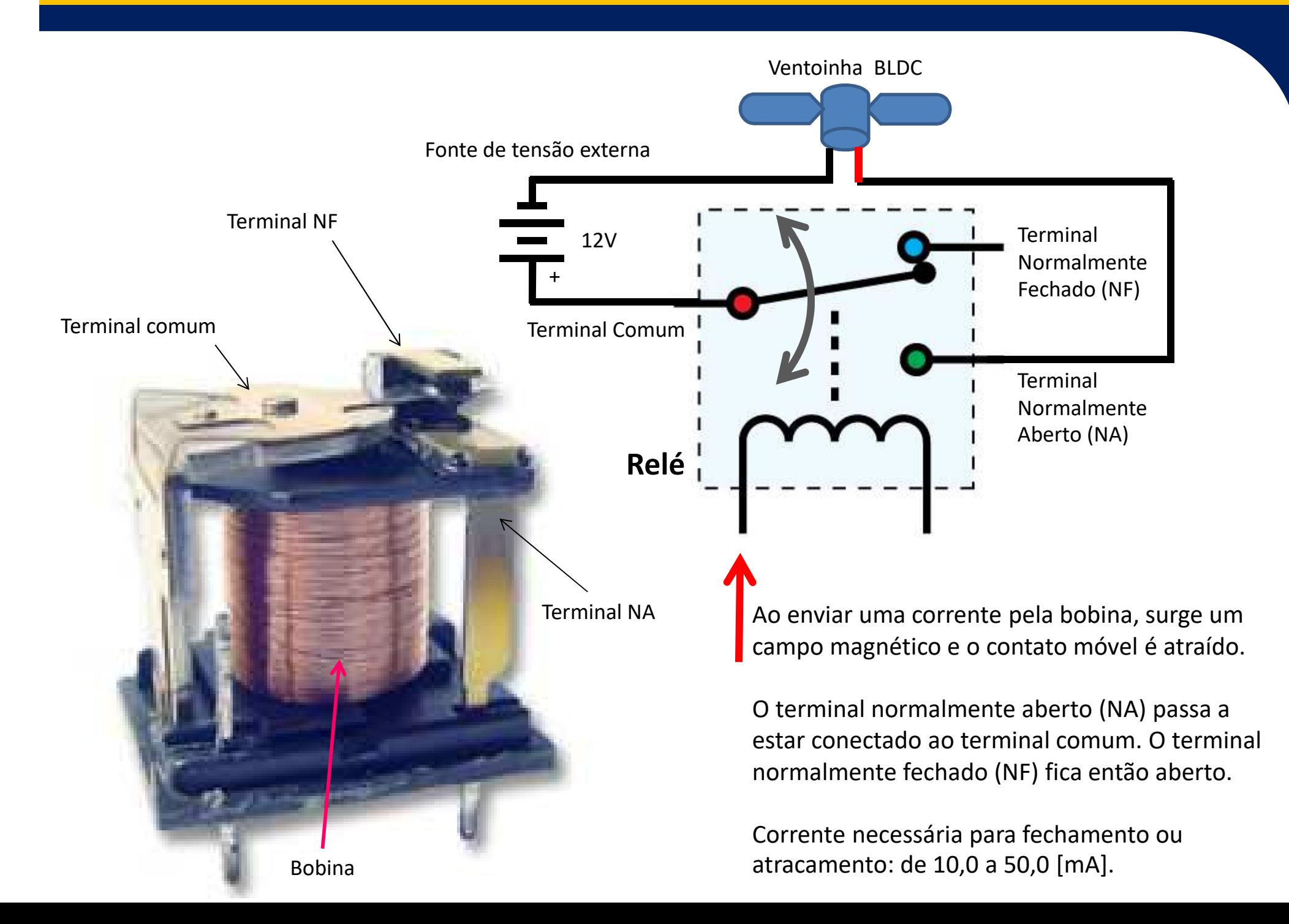

#### **Relé eletromecânico – funcionamento**

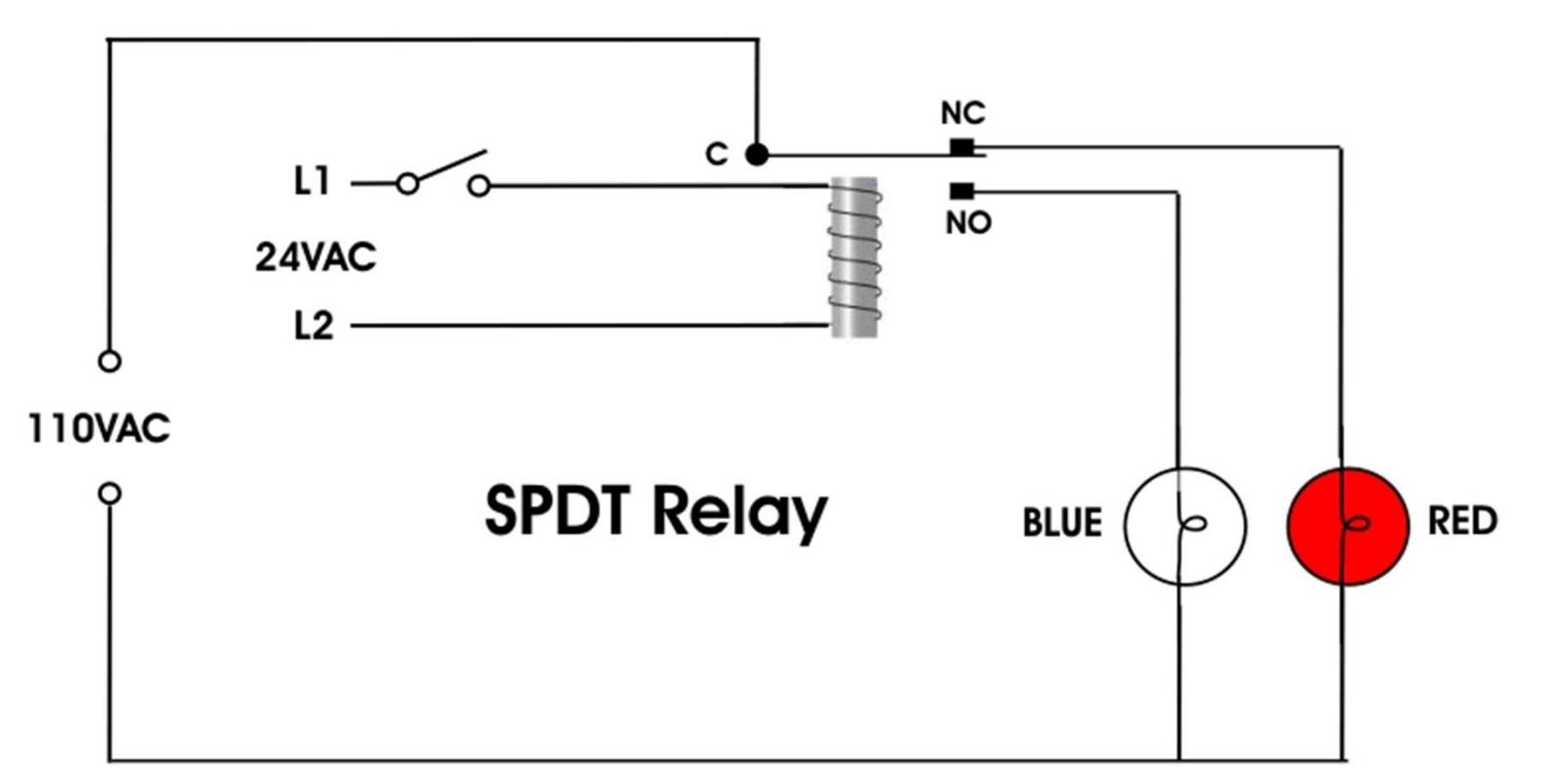

GIF Animado obtido em:

http://neilorme.com/pics/RelayAnimated2.gif

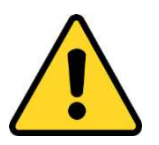

**Importante:** A fonte de alimentação que energiza a bobina do relé em L1 e L2 é independente da alimentação colocada entre seus terminais comum, NC (*normally closed*) e NO (*normally opened*). Podem ser acionadas cargas de potência bem mais elevada.

#### **Exercício 1: Acionamento direto do motor BLDC**

- • A tensão do motor será controlada por um relé eletromecânico, comandado por um sinal proveniente da placa FREEDOM.
- • A placa Baseboard possui dois desses relés, cada um com um contato NA e NF. O terminal central de cada relé é o comum.

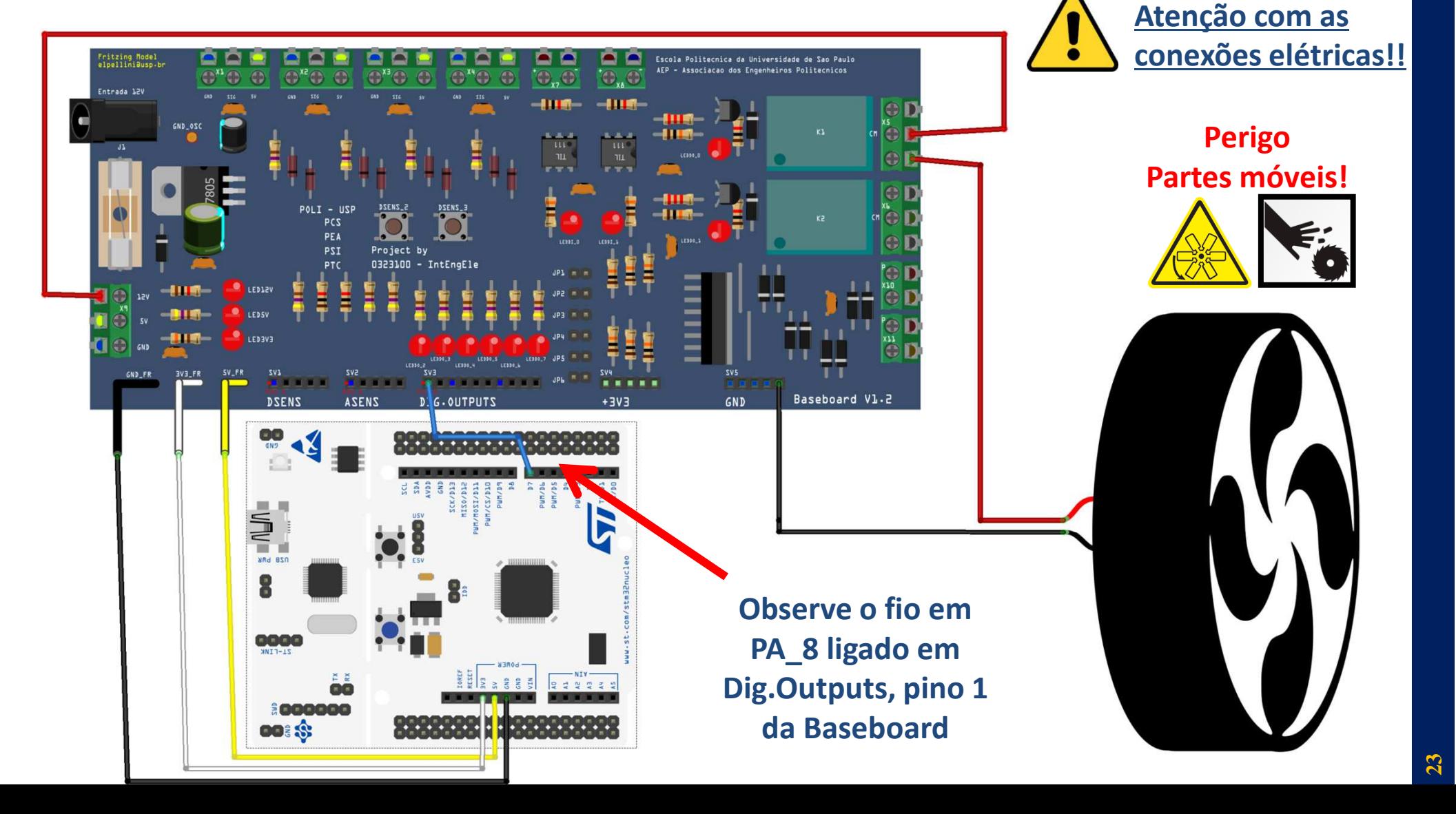

#### **Programa para desenvolver no MBED**

```
#include "mbed.h"
```
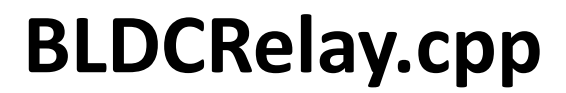

```
DigitalOut fan(PA_8);
DigitalOut led(LED1);
Ticker Relogio; void alterna() { //rotina da interrupcao periodica
    fan = !fan;}int main() { 
    fan=0; led=1;Relogio.attach(&alterna, 5.0 ); //funcao alterna prog. para repeticao com 5s
    while(1) { //loop infinito cheio de coisas importantes
         led = !led;wait(0.25);}}
```
#### **Opcional: Acionamento do motor por botão**

- • Explorando a Baseboard, note que existem dois botões soldados na própria placa (com resistores de pull-down) prontos para uso.
	- • O sinal do botão DSENS\_2 está disponível no pino 3 do conector DSENS da Baseboard. Quando pressionado, esse sinal assume tensão de 3,3 [V].
	- O sinal do botão DSENS\_3 está disponível no pino 4 do conector DSENS da Baseboard. Quando pressionado, esse sinal assume tensão de 3,3 [V].
- •Desafio:

Faça com que seu programa acione o ventilador por 10 segundos, toda a vez que o botão DSENS\_2 for pressionado.

Mas antes do acionamento do ventilador, seu programa deve piscar o LED por 3,0 [s], com período de 0,2 [s], como alerta para as pessoas se afastarem!

• Sugestão de hardware, ligue um fio do pino 3 do conector DSENS da Baseboard até, por exemplo, o pino PA\_10 do kit FRDM. Use um objeto 'DigitalIn botao(PA\_10)' para receber a informação do botão...

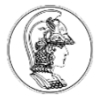

## **Sumário**

- 1. Motores elétricos
- 2. Motores de corrente contínua
- 3. Acionamento direto de um motor brushless
- **4. Acionamento com velocidade variável**

#### **Como variar a velocidade do motor BLDC**

- • Em alguns tipos de motores elétricos, pode-se variar sua velocidade através do ajuste de sua tensão de alimentação.
	- •Com tensões menores, o torque do motor é menor e sua velocidade final é mais baixa.
	- •Com tensões maiores, o torque do motor é maior e sua velocidade final é mais elevada.
- • Deve-se atentar para as máximas tensões de alimentação permitidas e que, para tensões muito baixas, às vezes o torque não é suficiente, sequer, para fazer o motor se mover.
- • Para produzir uma tensão variável, por exemplo, entre 0,0 e 12,0 [V], pode-se usar uma técnica semelhante àquela utilizada para variar o brilho de um LED na aula S7: sintetizar em uma saída digital uma onda retangular, com largura de pulsos positivos ajustável (*duty cycle*).
- • Essa técnica é denominada de *Pulse Width Modulation*, ou modulação por largura de pulsos (PWM).
- • Só que não precisamos controlar o liga/desliga do sinal!!! O microcontrolador STM32 tem periféricos dedicados para isso!!!

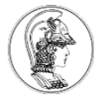

#### **O sinal de PWM**

- • É um sinal de frequência constante e largura de pulso (ciclo ativo ou *duty cycle*) variável.
- A tensão média equivalente de um sinal PWM é:

$$
V_M = \frac{1}{T} \int_0^T V(t) dt \Rightarrow
$$
onde  $T \neq 0$  período do sinal.

• Se um sinal PWM ao longo do tempo é:

 onde *t<sup>p</sup>* <sup>e</sup>*Vpulso* são a duração e a tensão do pulso em nível alto. $\equiv \begin{cases} V_{\text{\tiny{pulso}}} \,, & \text{0}\leq t \leq 1 \end{cases}$  $=\left\{$  $\begin{cases} 0, & t_p \leq t \leq \end{cases}$  $V(t) = \begin{cases} V_{\text{pulso}} & 0 \le t \le t_p \\ 0 & t_p \le t \le T \end{cases}$ 

#### **PWM – Cálculo da tensão média**

•Assim:

$$
V_{M} = \frac{1}{T} \left[ \int_{0}^{t_{p}} V(t)dt + \int_{t_{p}}^{T} 0dt \right] = \frac{t_{p}}{T} V_{pulso} \implies t_{p}/T \text{ é o duty cycle}
$$

- Os pulsos da onda PWM apresentam tensão fixa, entre 0 e o valor máximo, porém o valor médio da tensão varia em função do *duty cycle*.
- A tensão média (*VM*) é diretamente proporcional ao *duty cycle* e, como este varia entre 0 e 1, a tensão média podevariar entre 0 e *Vpulso*.

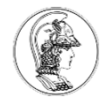

# **Pinos de saída PWM no MBED**

Os pinos de saída PWM da placa se encontram no apêndice e podem ser identificados por:

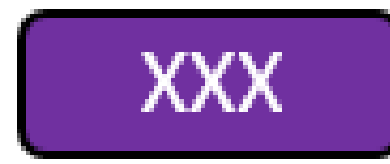

PWMOut pins (TIMER n/c[N])  $n =$ Timer number  $c =$ Channel  $N =$  Inverted channel

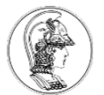

#### **Exemplo de PWM**

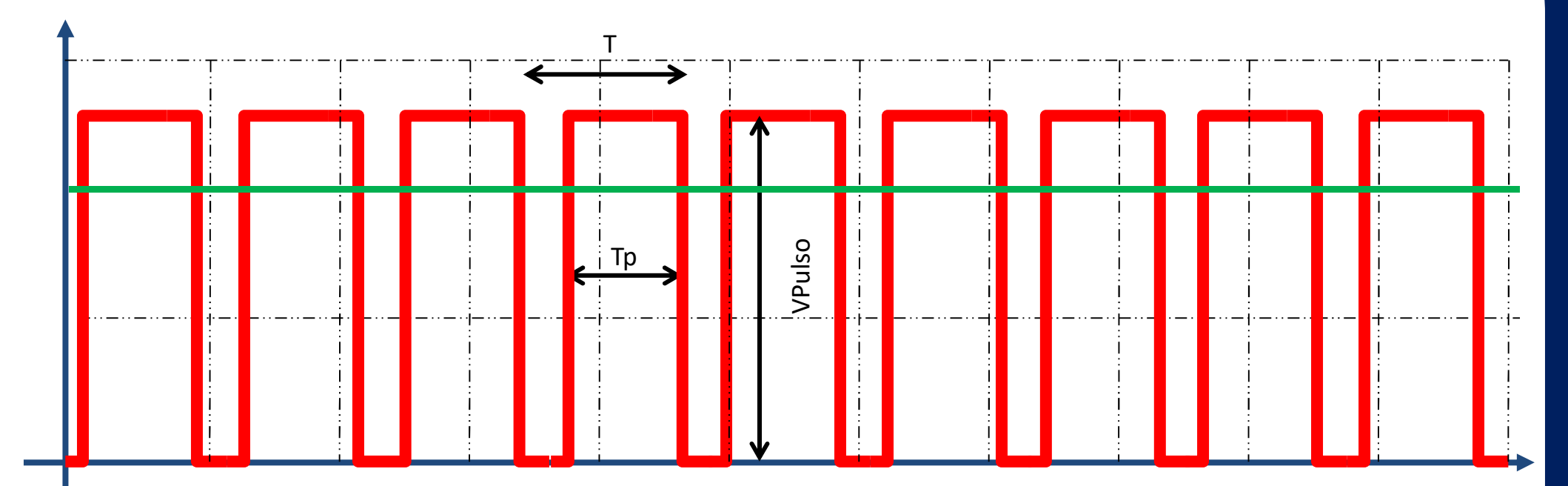

- • O microcontrolador consegue fazer um pino produzir essa onda automaticamente. Você só deve informar o período e o *duty-cycle*, entre 0,0 e 1,0. Inicialmente, use períodos de 0,001 [s].
- • Pergunta: O microcontrolador pode enviar esse sinal direto a um motor de 12V???? NÃO!!!!!  $\rightarrow$  Precisamos usar um amplificador!!!!

#### **Produzindo sinais de maior potência**

# **Ponte H**

- • Um dispositivo eletrônico capaz de chavear uma tensão de alimentação para uma carga, entre 0,0 V e um valor máximo, com alta frequência, conforme as ordens de um sinal digital PWM vindo de um microcontrolador.
- • Possui também um mecanismo que permite a inversão do sinal aplicado, permitindo a alimentação também com tensão negativa.

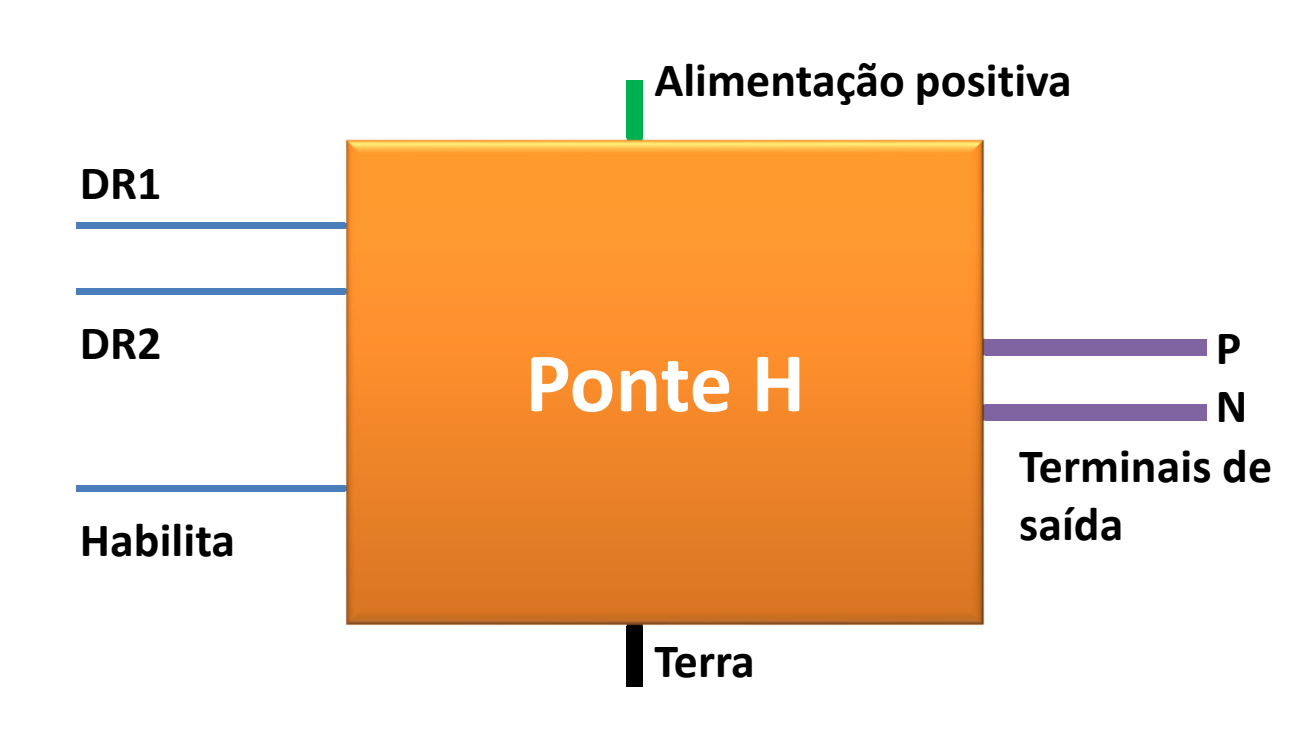

- $\bullet$  DR1 e DR2 determinam a ligação da alimentação às saídas P e N.
- $\bullet$  Se os níveis lógicos forem DR1=0 e DR2=1, P é ligado ao terminal positivo e N ao terra.
	- Se DR1=1 e DR2=0, P é ligado ao terminal terra e N ao positivo.

•

 $\bullet$  A energia só flui da alimentação para os terminais de saída se o nível lógico em Habilita for 1.

#### **Funcionamento de uma Ponte H**

• Internamente, uma ponte H é composta de transistores ou chaves comandadas, em uma configuração de dois circuitos *push-pull* ou *toten pole*, como visto na aula S4.

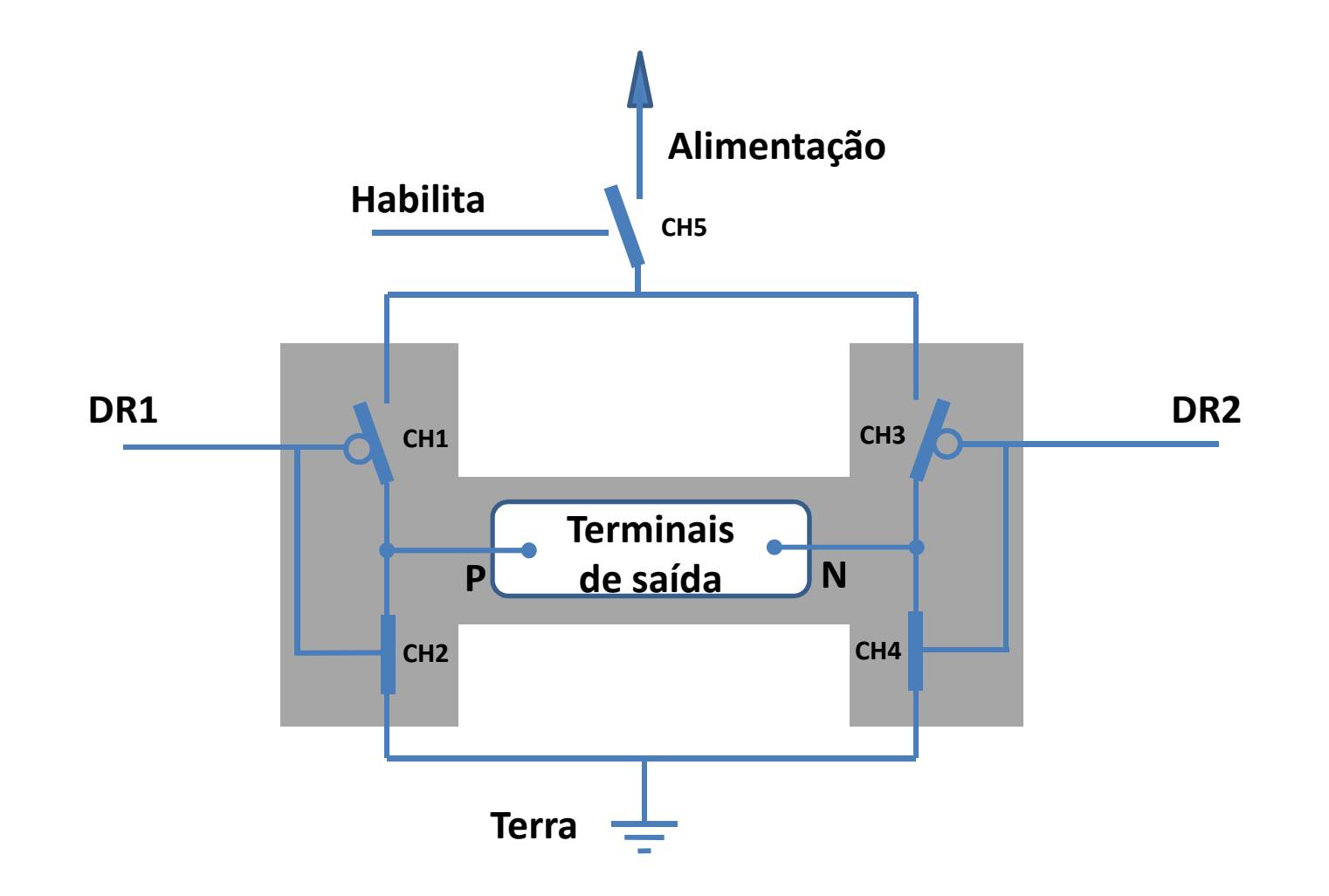

• Níveis lógicos em DR1, DR2 e Habilita (ou Enable) determinam a aplicação ou não, e a polaridade, da tensão de alimentação aplicada à carga conectada nos terminais de saída P e N.

#### **Funcionamento de uma Ponte H – Direção 1**

•Com DR1=0 e DR2=1, aplica-se um sinal PWM na entrada Habilita.

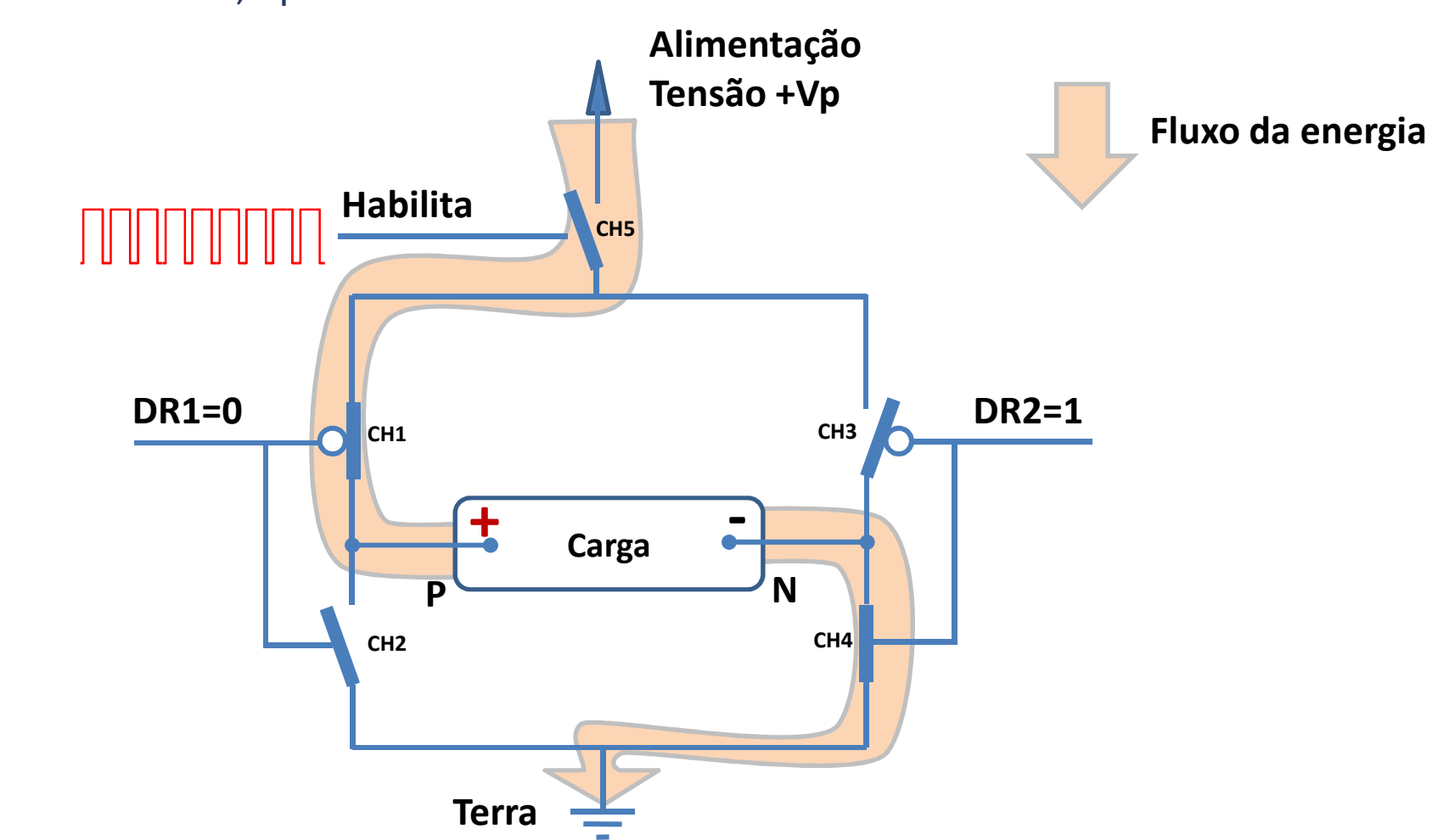

- • Nessa condição, a carga tem tensão positiva no terminal P e negativa (ou terra) no terminal N.
- $\bullet$  O fluxo de energia é pulsante, mas se feito rápido o suficiente (período do PWM pequeno), a carga ligada nos terminais de saída "percebe" uma tensão média, comentada anteriormente.

#### **Funcionamento de uma Ponte H – Direção 2**

•Com DR1=1 e DR2=0, aplica-se um sinal PWM na entrada Habilita.

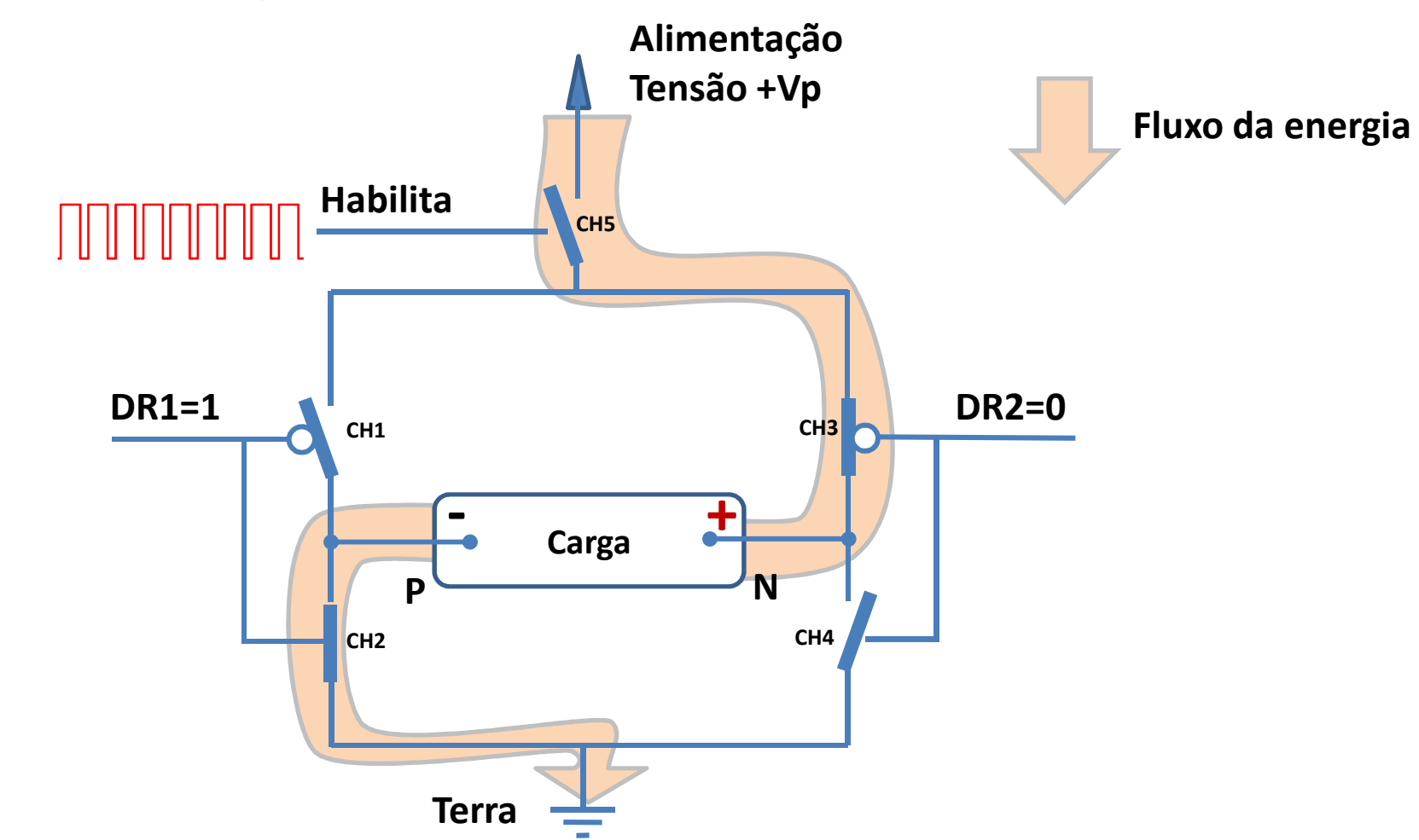

- • Nessa condição agora, a carga tem tensão negativa (ou terra) no terminal N e positiva no terminal N.
- • O fluxo de energia novamente é pulsante mas a carga ligada nos terminais de saída "percebe" a tensão média do PWM.

#### **Ponte H na Baseboard**

- • A Baseboard é equipada com um circuito eletrônico L298 que possui duas pontes H completas em seu interior.
- • Ambas as pontes são alimentadas pela tensão de entrada de 12,0 [V] do transformador externo.
- • Primeira ponte H (PWM\_A)
	- •Saídas disponíveis nos terminais do conector X10
	- $\bullet$ Entrada Enable (Habilita) no pino 4 do conector DIG\_OUTPUTS
	- $\bullet$ Entrada DR1 no pino 5 do conector DIG\_OUTPUTS
	- •Entrada DR2 no pino 6 do conector DIG\_OUTPUTS
- • Segunda ponte H (PWM\_B)
	- $\bullet$ Saídas disponíveis nos terminais do conector X11
	- $\bullet$ Entrada Enable (Habilita) no pino 8 do conector DIG\_OUTPUTS
	- $\bullet$ Entrada DR1 no pino 9 do conector DIG\_OUTPUTS
	- •Entrada DR2 no pino 10 do conector DIG\_OUTPUTS
- •Obs.1: O chip do L298 pode acionar no máximo até 1,0 A por ponte.
- • Obs.2: Frequências de PWM muito elevadas podem causar superaquecimento do chip. Use cerca de 1,0 [kHz] a 2,0 [kHz].
- • Atenção: Como para inverter a tensão aplicada basta alterar DR1 e DR2, é muito fácil aplicar tensões com polaridade reversa a sua carga. Fique atento se sua carga suporta tensões inversas!!!!

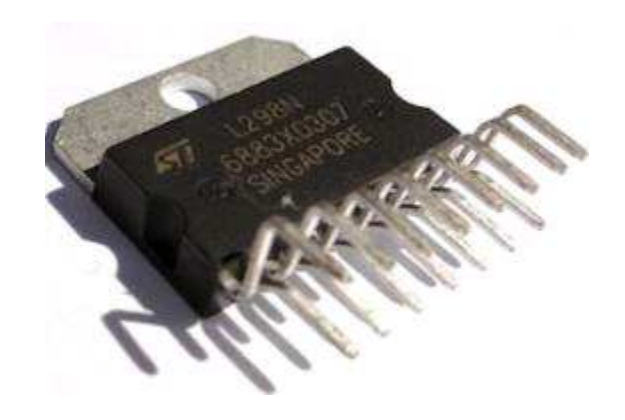

**Circuito integrado L298**

# **Ponte H na Baseboard – Atenção !!!**

- • Atenção: Para que seja possível utilizar as pontes H na Baseboard, devem ser colocados os jumpers JP1, JP2, JP3 para a ponte PWM A, e JP4, JP5 e JP6 para a ponte PWM\_B.
- • Sugere-se começar a montagem com os jumpers removidos. Os LEDs da placa mostram a operação dos DRx e dos Enables. Verifique se está tudo conforme o esperado visualmente.
- • Após certificar-se, insira os jumpers para permitir que aponte opere corretamente.

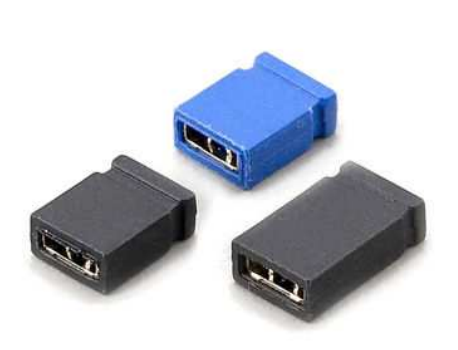

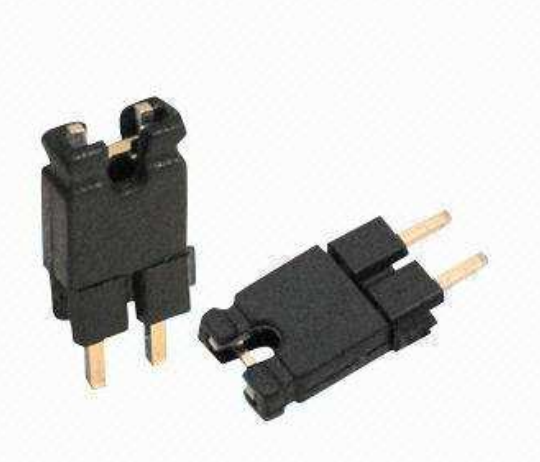

# **Exercicio 2: Velocidade variável do BLDC**

- • Pode-se variar a tensão aplicada no motor BLDC através da técnica da modulação de largura de pulso (PWM).
- •Mas deve-se usar um circuito L298 de interface para essa finalidade.

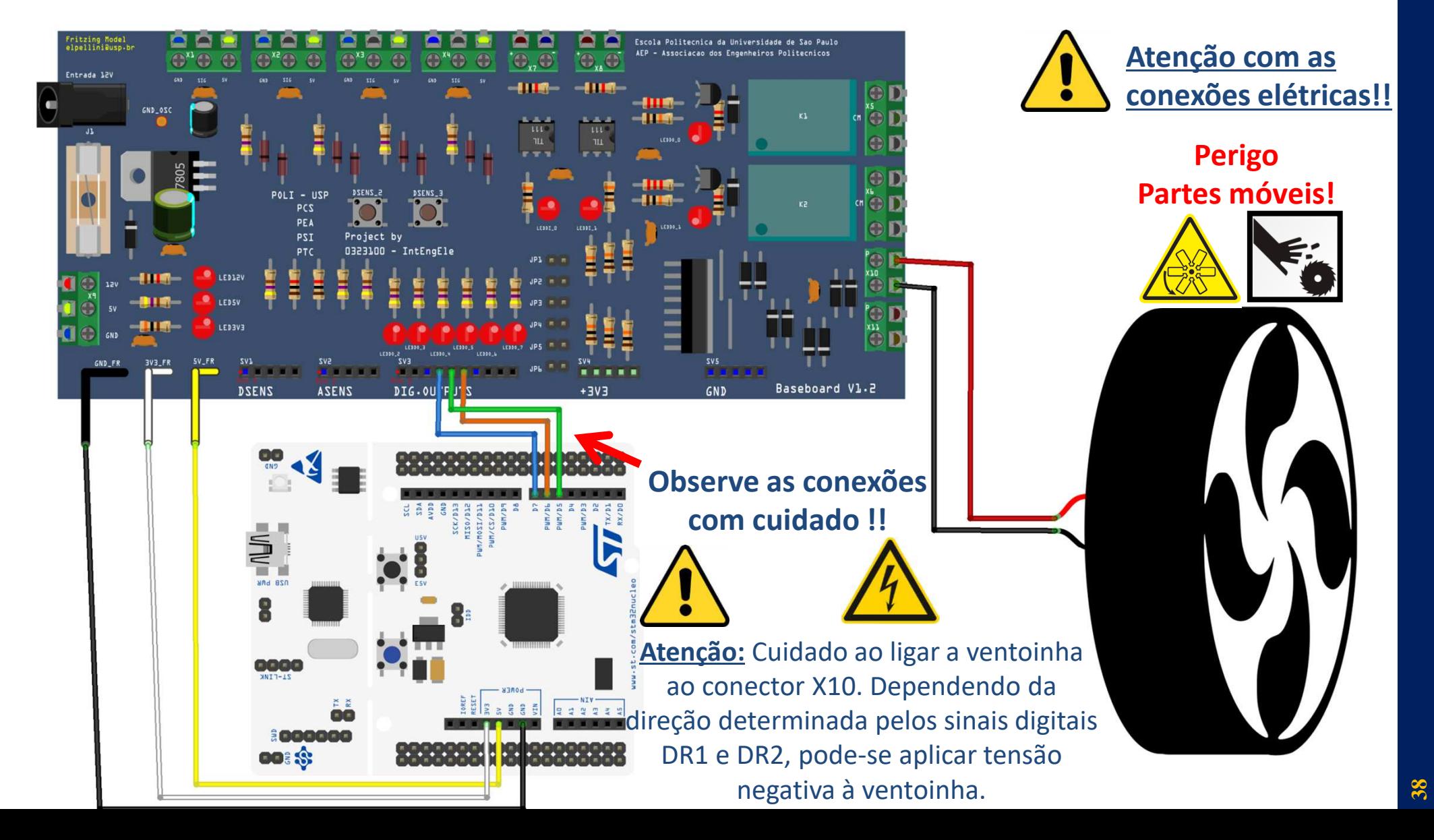

#### **Programa para desenvolver no MBED**

```
#include "mbed.h"DigitalOut dir_1(PB_10);DigitalOut dir_2(PB_4);
DigitalOut led(LED1);
PwmOut fan(PA 8);
Ticker Relogio; 
float taxa=0.0;
void rampa() { //rotina da interrupcao periodica
    taxa += 0.1;if(taxa>1.0) taxa=0.0;fan = taxa;
}int main() { led=1; fan.period(0.0001); dir_1=0; dir_2=1;
   Relogio.attach(&rampa, 5.0 ); //funcao alterna prog. para repeticao com 5s
   while(1) { //loop infinito cheio de coisas importantesled = !led;
       wait(0.25);}}BLDCPWM.cppSerá que isso está certo?
```
#### **Particularidades**

- Para pequenos valores de duty-cyle para o PWM, o motor não possui tensão suficiente para se mover.
- Se o período do PWM for feito muito elevado, as perdas nas chaves da ponte H pode ser elevada e o componente L298 da placa pode aquecer substancialmente.
- A corrente máxima admissível em cada saída PWM é de 1,0 [A]. As duas saídas PWM da placa Baseboard não podem consumir juntar, mais de 1,5 [A].

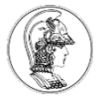

#### **Exercícios para casa**

- Faça um programa que aumente e diminua a velocidade da ventoinha pelo pressionamento dos botões DSENS\_2 e DSENS\_3.
- Faça um programa que quanto maior a temperatura lida por um sensor LM35, mais rápido seja a velocidade de acionamento do motor da ventoinha.

#### **Curiosidades**

- • Motores elétricos também podem ser geradores elétricos, modificando-se a forma de acionamento elétrico e mecânico.
- $\bullet$  Motores modernos sem escovas (brushless) podem ser muito compactos e com alta potência.
- • Você consegue "ouvir" o barulho característico de um motor operando com alimentação via PWM.
	- O zunido que pode ser percebido, depende da frequência de chaveamento do PWM. Esse zunido é produzido, entre outros fatores, por um fenômeno denominado magnetostricção, que são vibrações nos materiais magnéticos dentro do motor, excitadas pelo chaveamento.
	- Frequências de PWM muito elevadas (>10KHz) tornam esse ruído imperceptível, mas podem aumentar as perdas na ponte H e tornar o chip mais quente.
	- Frequências de PWM baixas (<2KHz) tornam esse ruído incômodo.
	- Frequências de PWM muito baixas (<10Hz) podem fazer com que o motor não responda da forma esperada à tensão média.

# **Para saber mais**

- Mbed, <u>http://mbed.org</u>.
- STM32F072 microcontroller , https://www.st.com/resource/en/datasheet/stm32f072rb.pdf., ultimo acesso Set/2018.
- Silberschatz, A., Galvin, P. and Gagne, G., "Operating System Concepts", Wiley, 8th Edition, 2008.
- Monk, S., "Hacking Electronics. An illustrated DIY guide for makers and hobbyists", Mc Graw Hill Education, 2013.

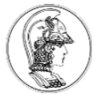

#### **Apêndices**

• Materiais para consulta de pinagens do kit.

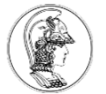

#### **Lista de ports e funções do kit**

• No encarte da caixa do kit existe um guia de referência rápida dos pinos e ports.

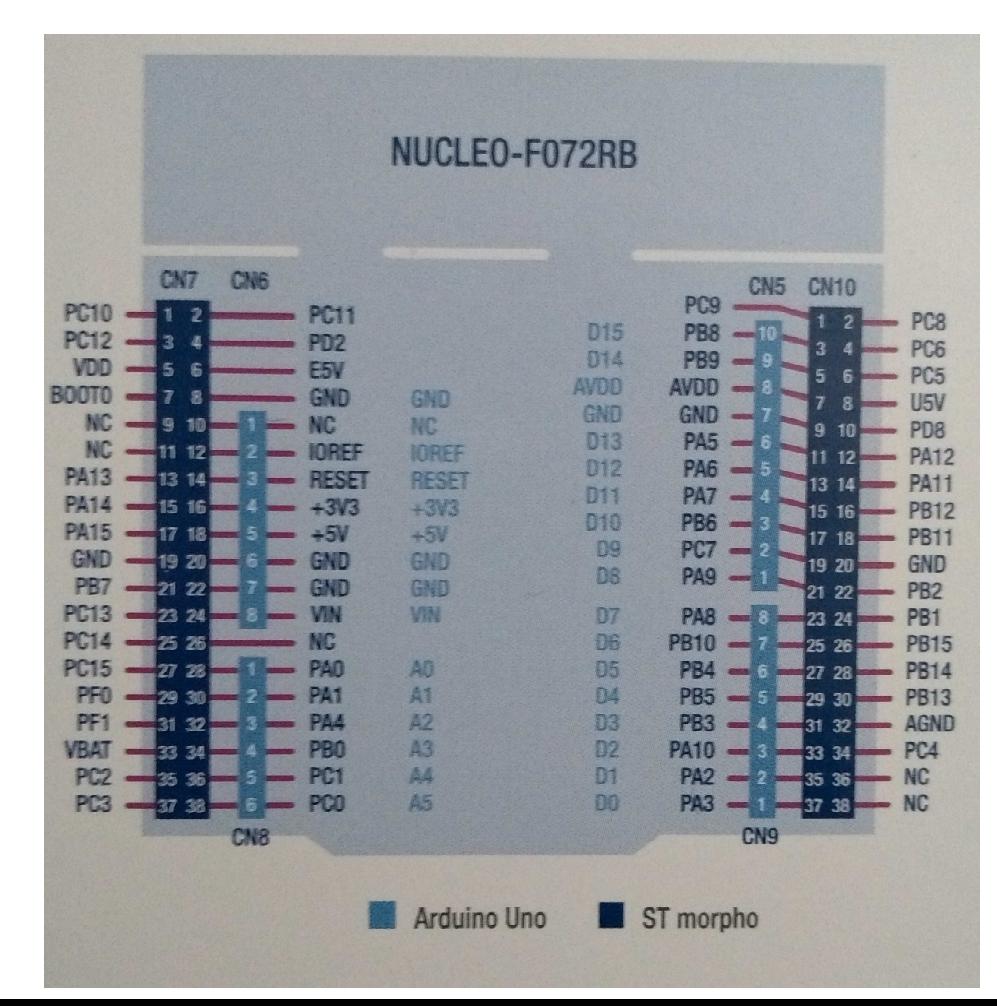

#### **Detalhes dos pinos com suas funções especiais**

#### Labels usable in code

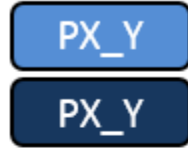

MCU pin without conflict

MCU pin connected to other components See PeripheralPins.c (link below) for more information

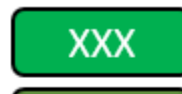

**XXX** 

Arduino connector names (A0, D1, ...)

LEDs and Buttons (LED 1, USER BUTTON, ...)

#### Labels not usable in code (for information only)

Serial pins (USART/UART)

SPI pins

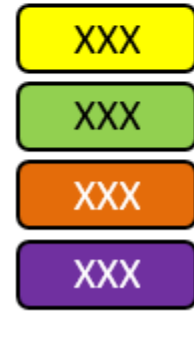

- I2C pins PWMOut pins (TIMER n/c[N])  $n =$ Timer number  $c =$ Channel
- $N =$  Inverted channel

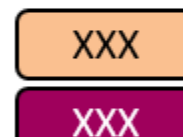

AnalogIn (ADC) and AnalogOut pins (DAC)

CAN pins

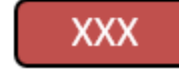

Power and control pins (3V3, GND, RESET, ...)

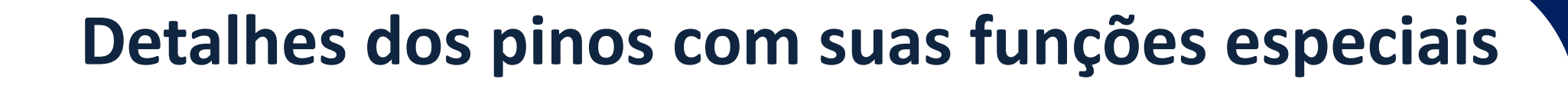

life.augmented NUCLEO-F072RB **ARDUINO HEADER** (top left side)

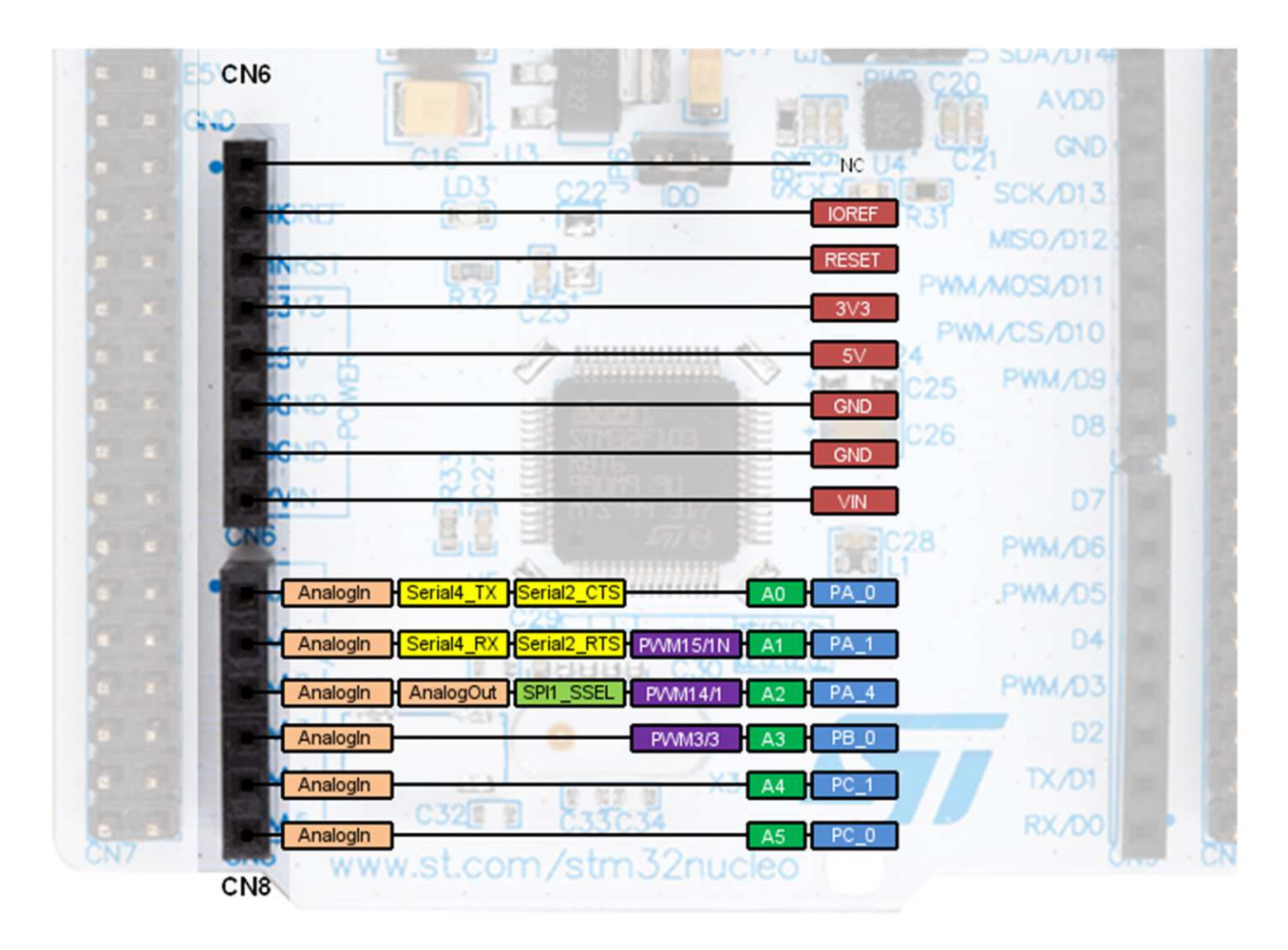

#### **Detalhes dos pinos com suas funções especiais**

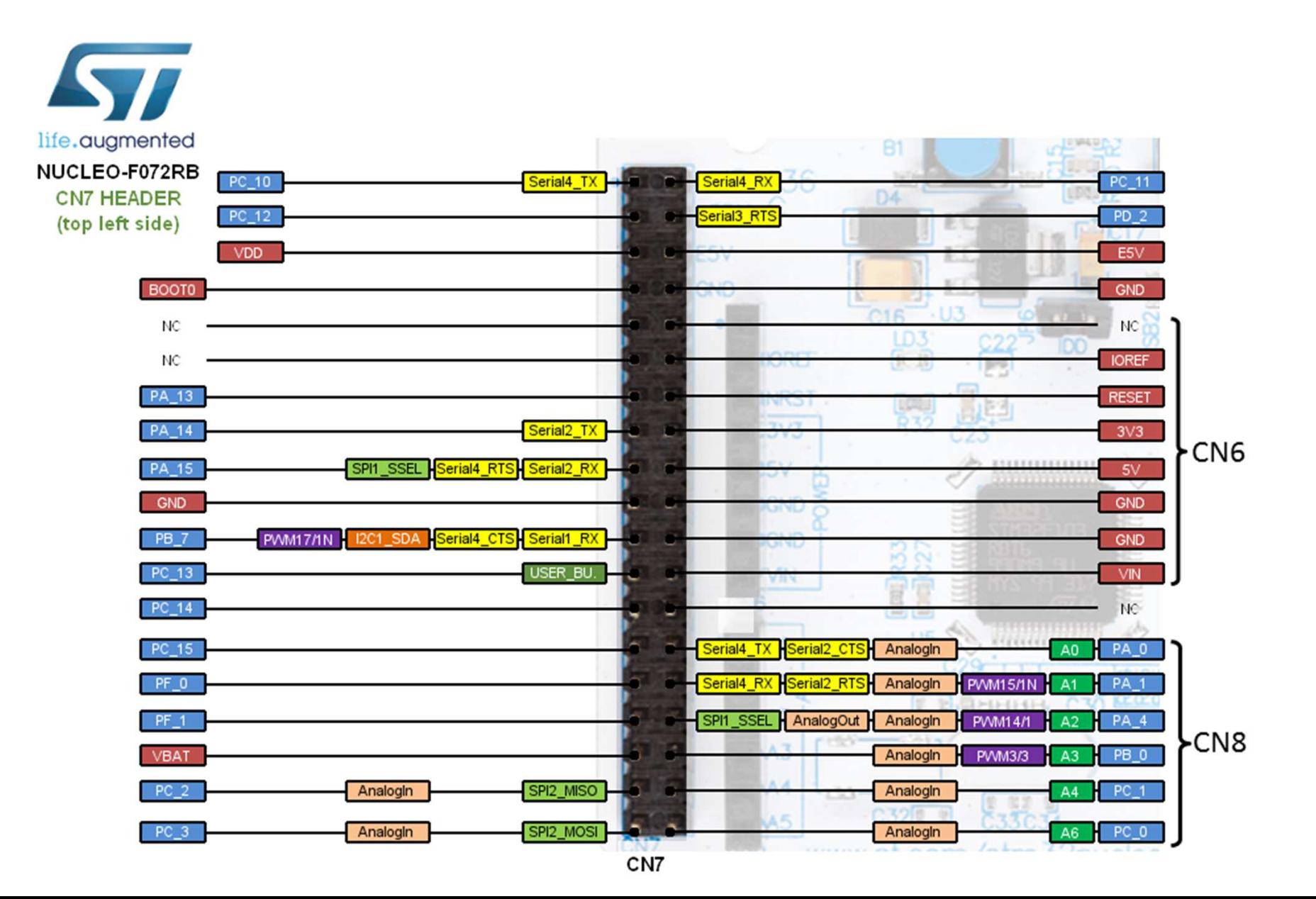

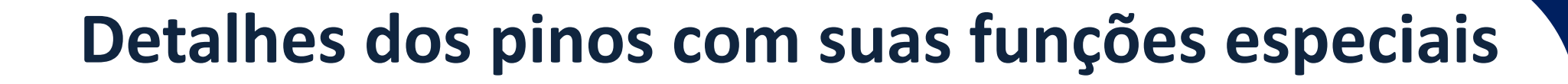

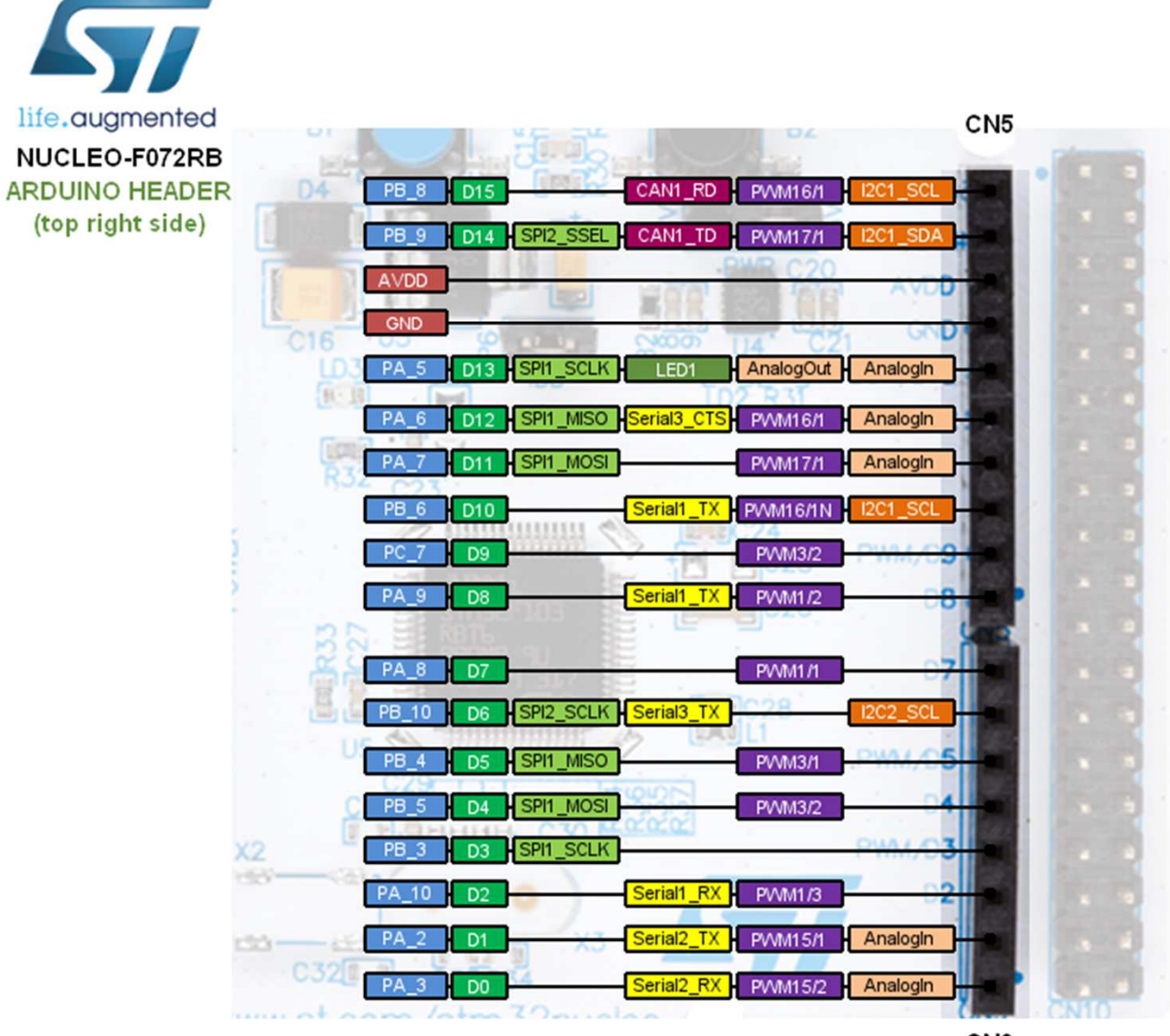

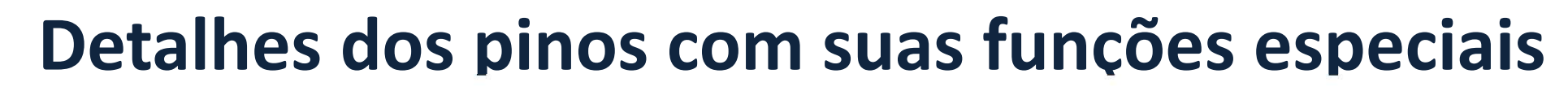

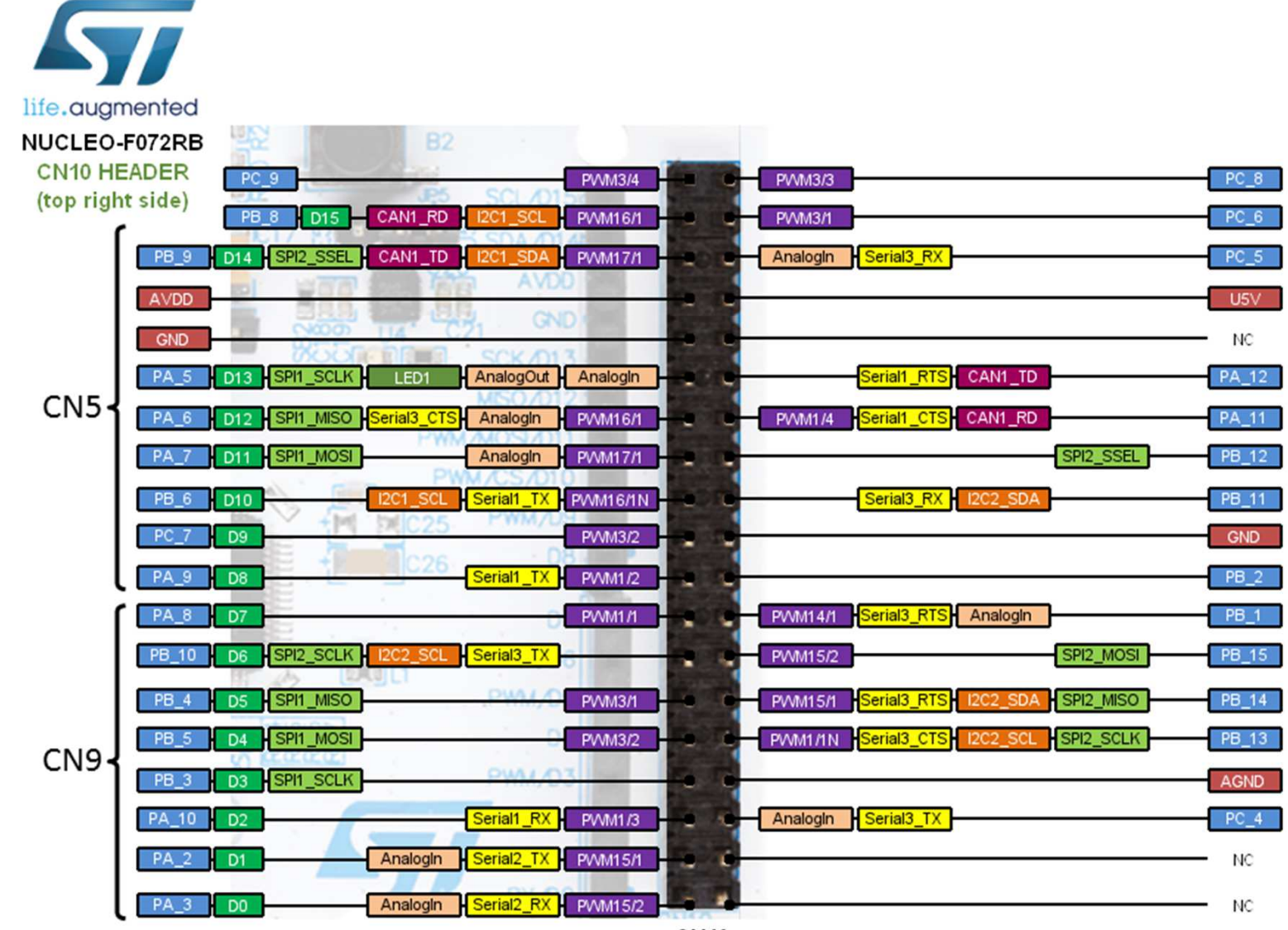

**CN10** 

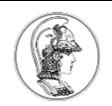

#### **Lista de ports e terminais do STM32**

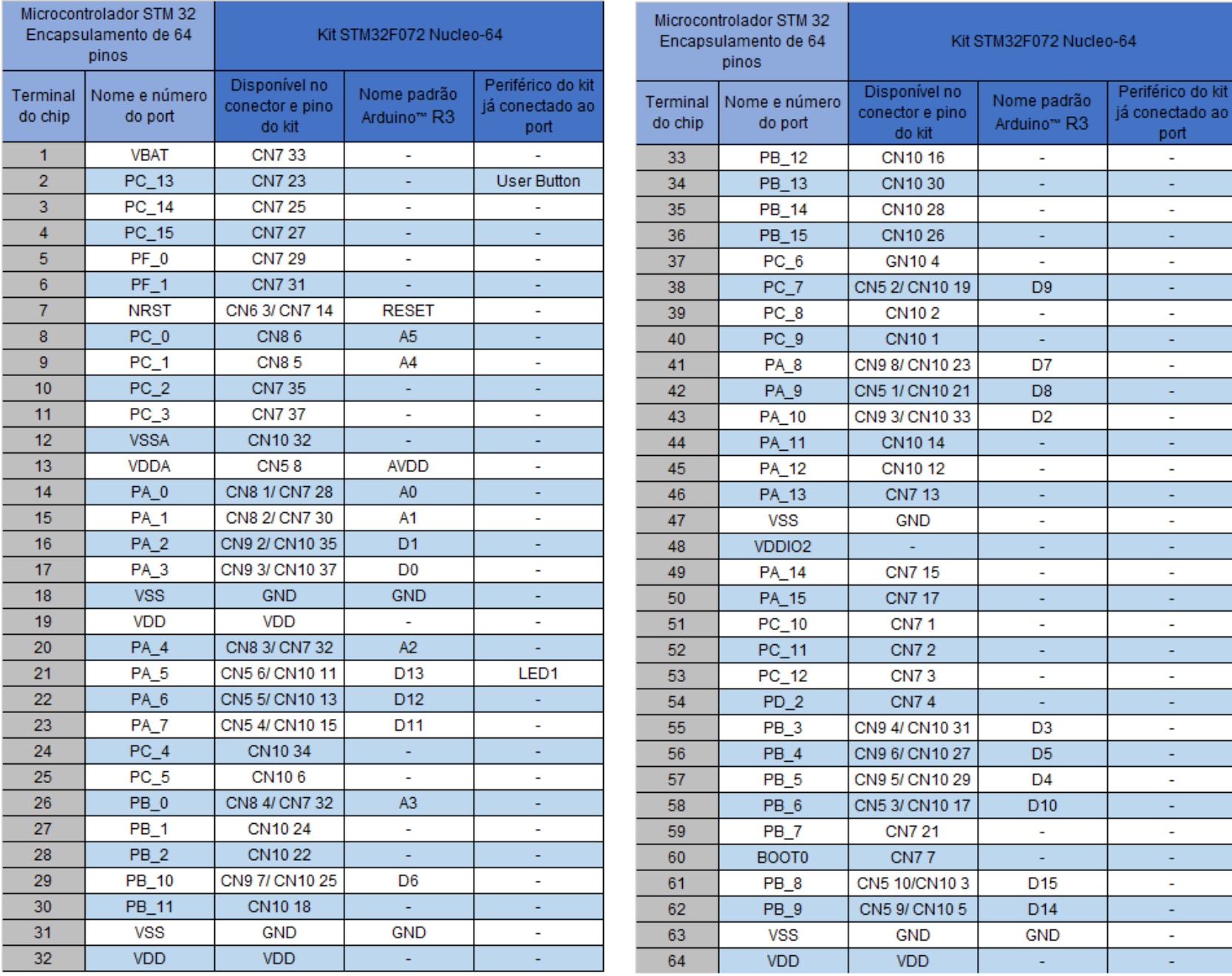